Line segment intersection (I): Orthogonal line segment intersection

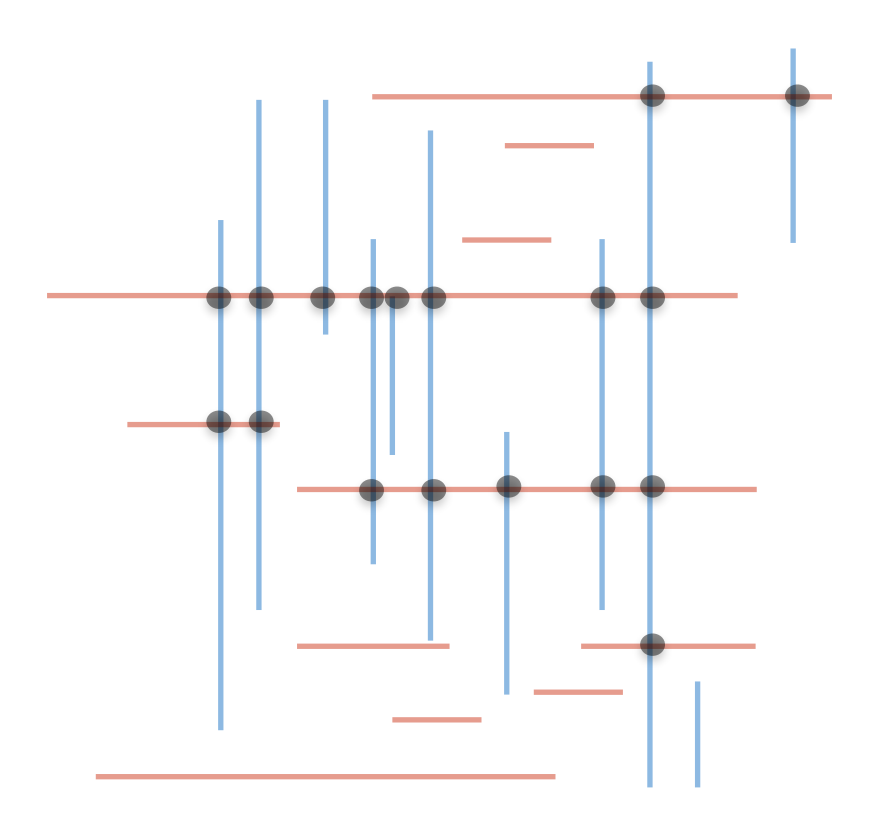

Computational Geometry [csci 3250] Laura Toma Bowdoin College

# **Outline**

- The problem (what)
- Applications (why)
- Algorithms (how)
	- A special case: Orthogonal line segments
	- General case: Bentley-Otman line sweep algorithm

### Line segment intersection

Problem: Given a set of line segments in 2D, find all their pairwise intersections.

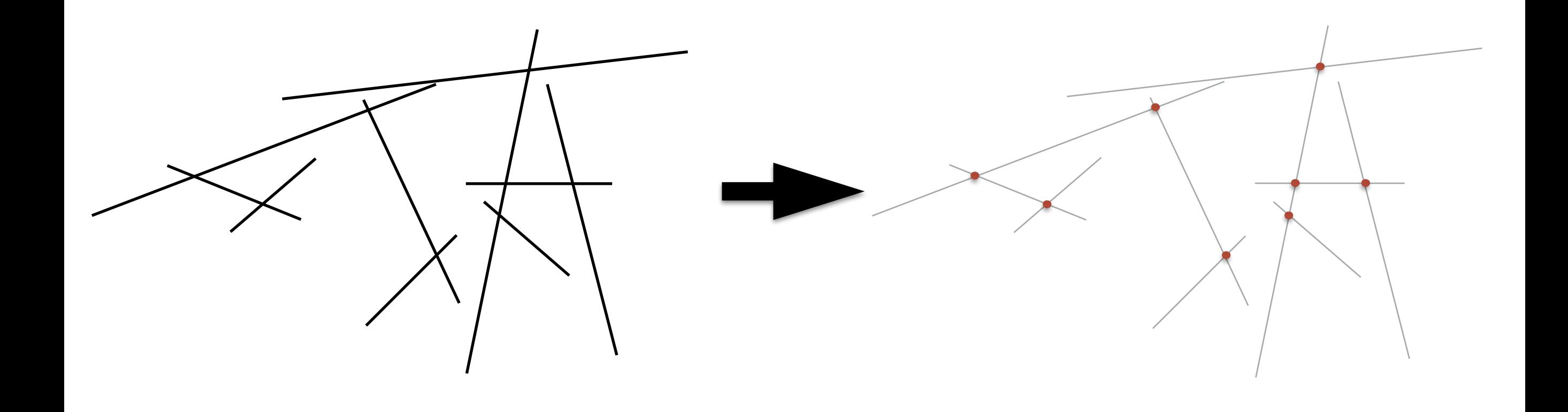

### Line segment intersection

Problem: Given a set of line segments in 2D, find all their pairwise intersections.

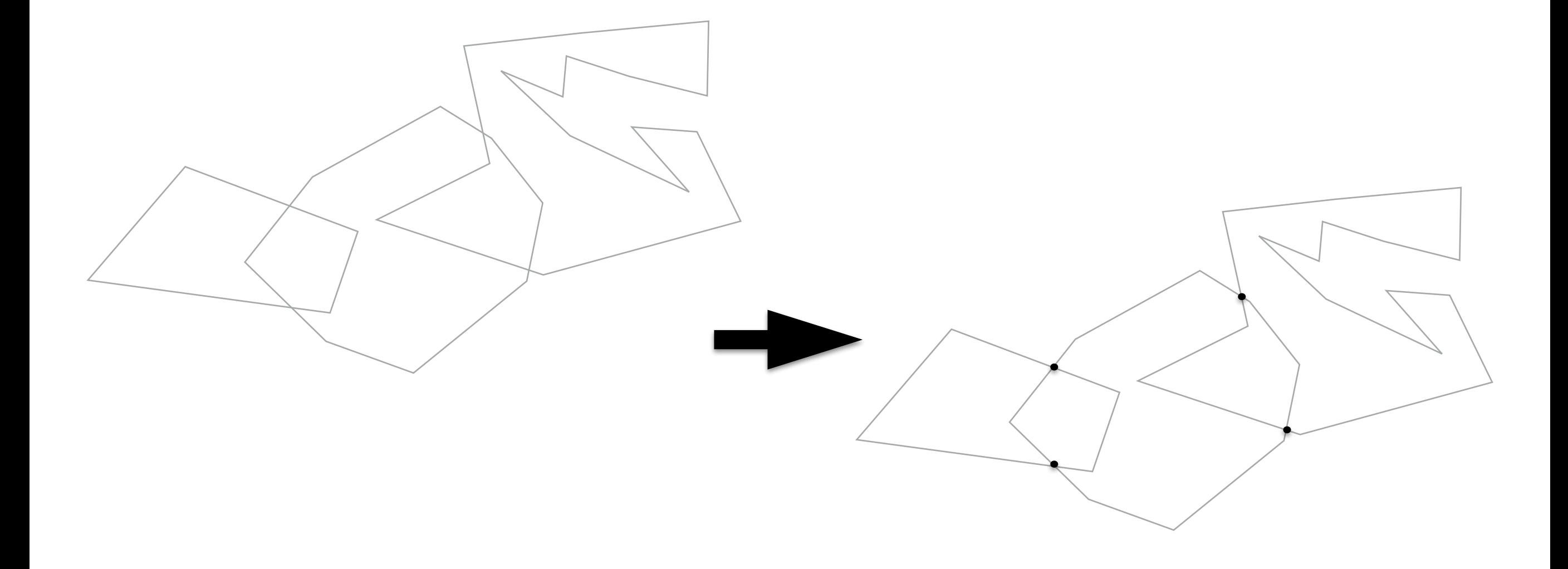

### Line segment intersection

Problem: Given a set of line segments in 2D, find all their pairwise intersections.

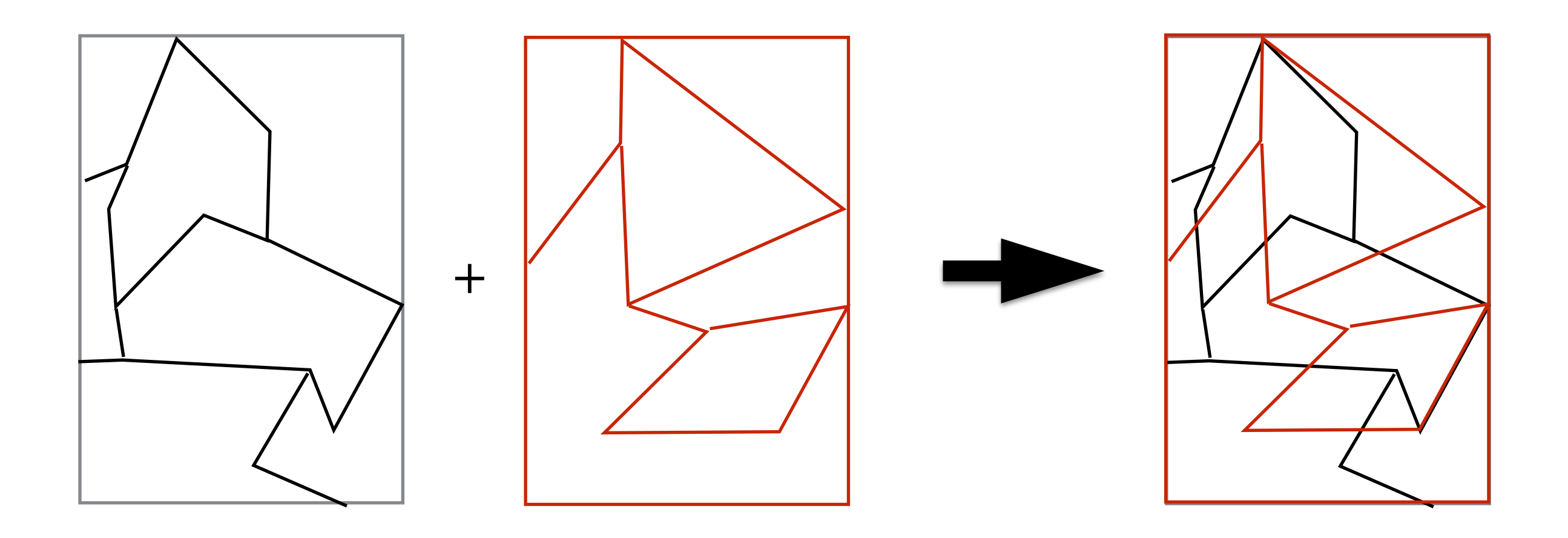

Applications Line segment intersection:

Graphics: rendering => hidden surfaces ==> intersections

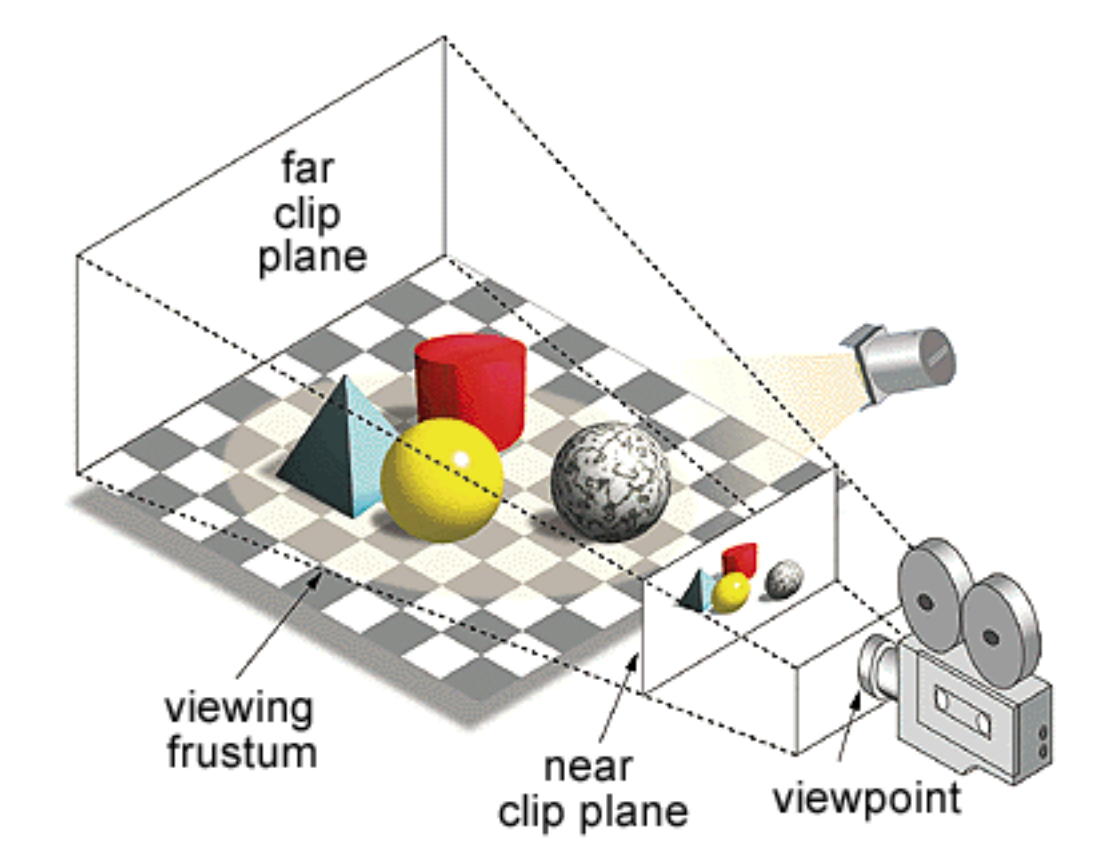

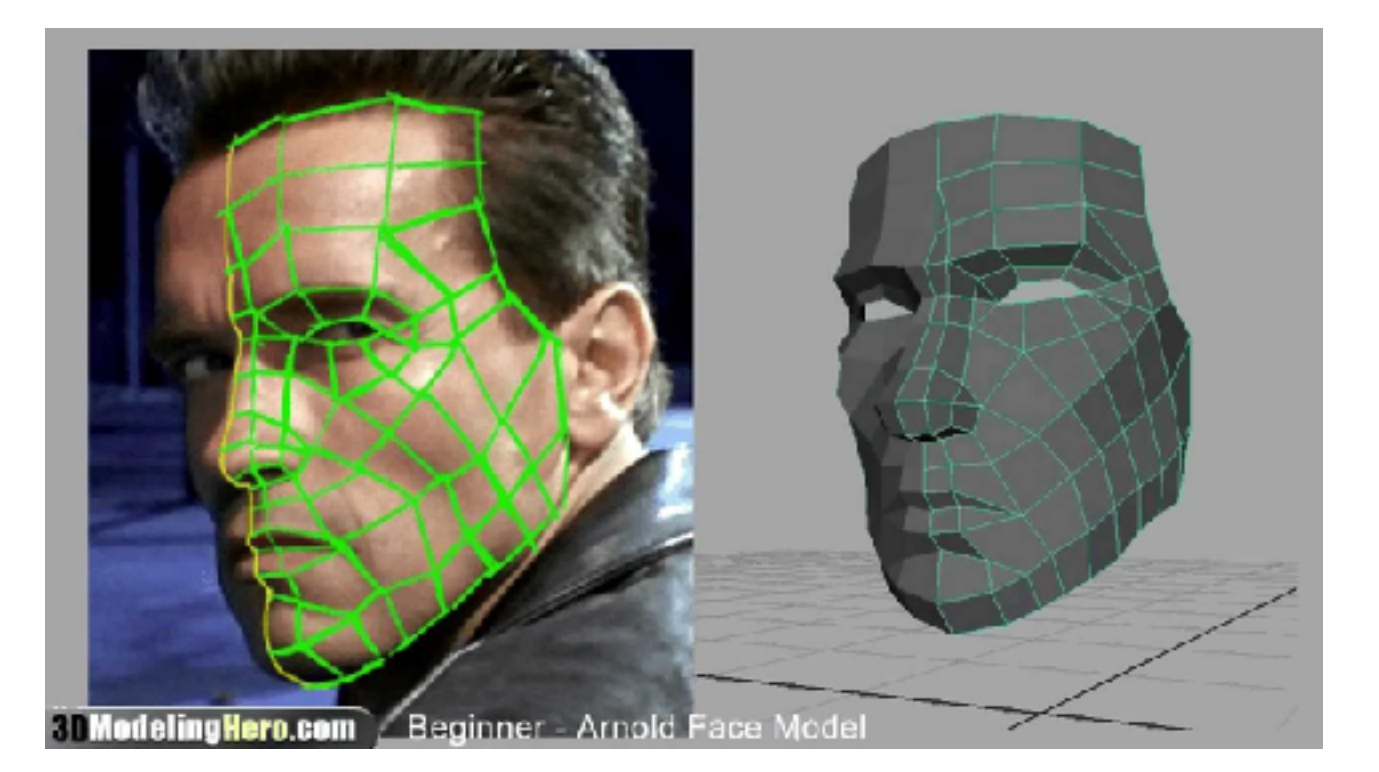

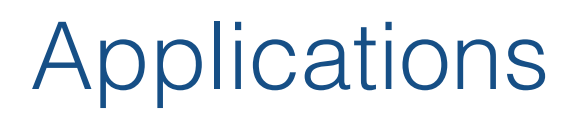

Motion planning and collision detection in autonomous systems/robotics

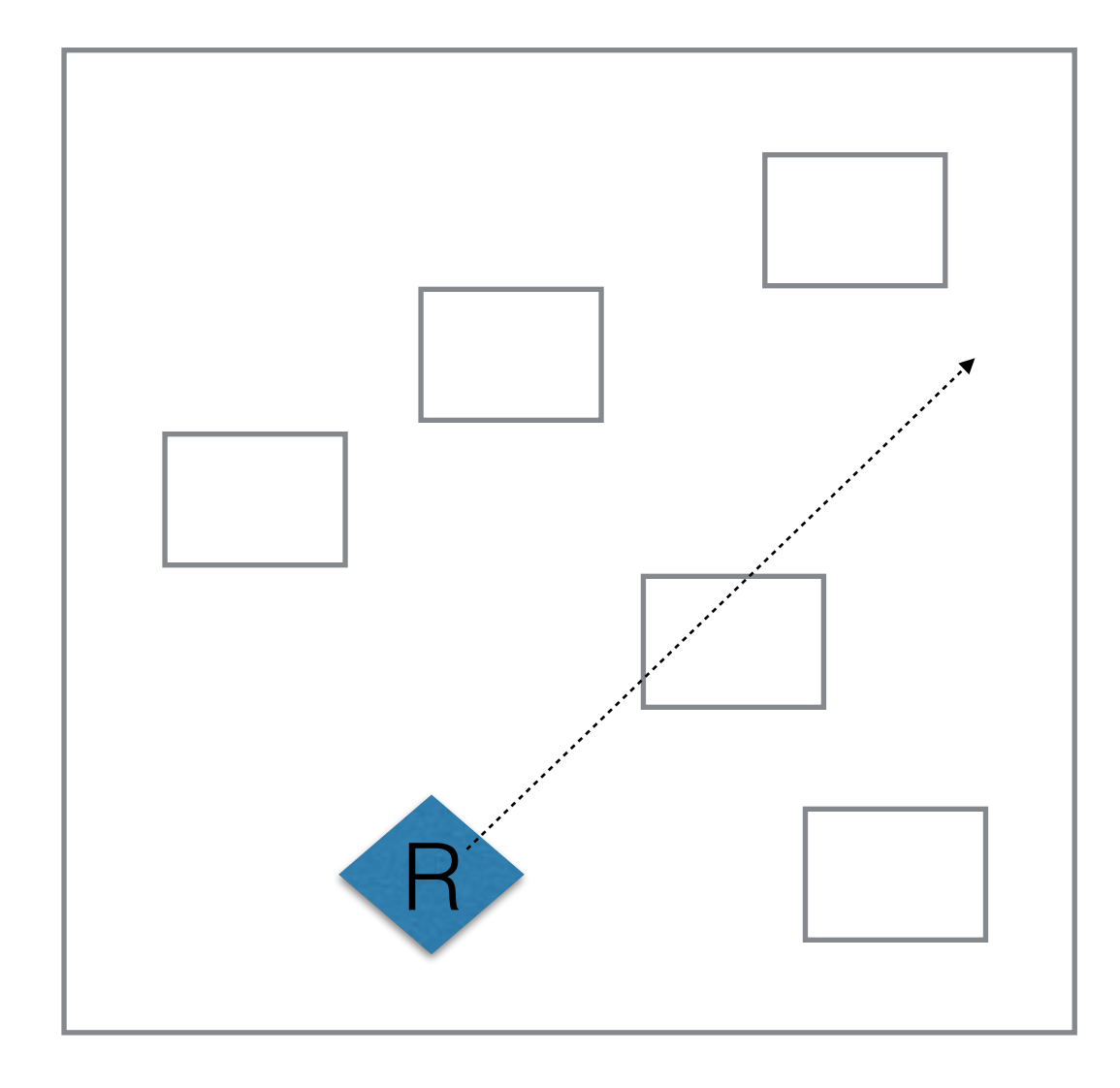

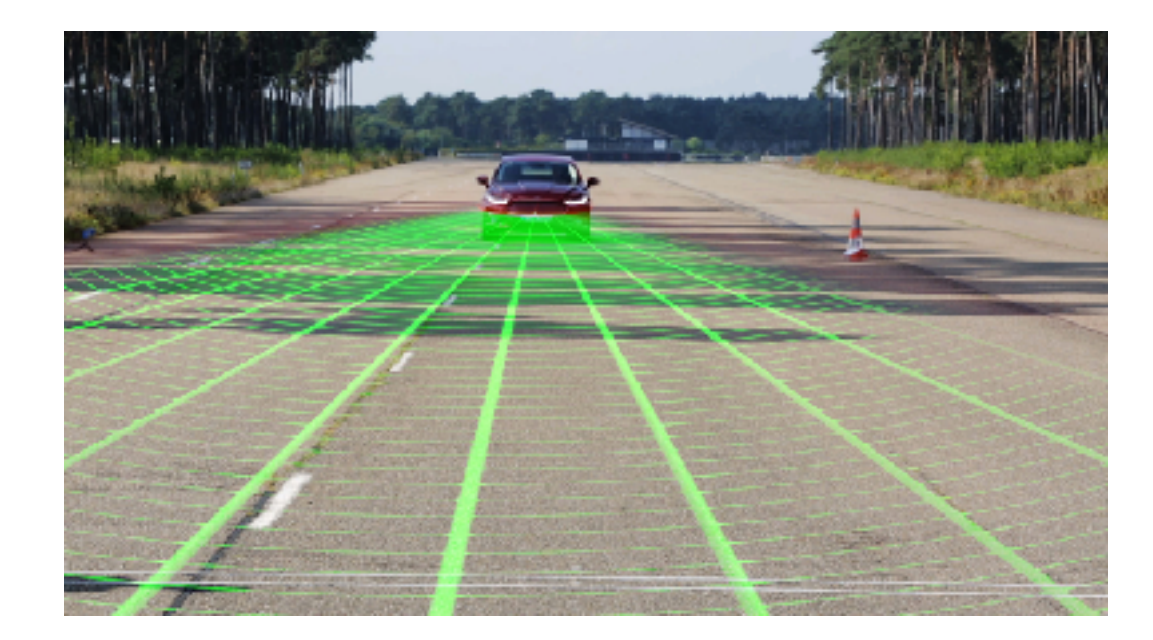

Geographic data: River networks, road networks, railways, ..

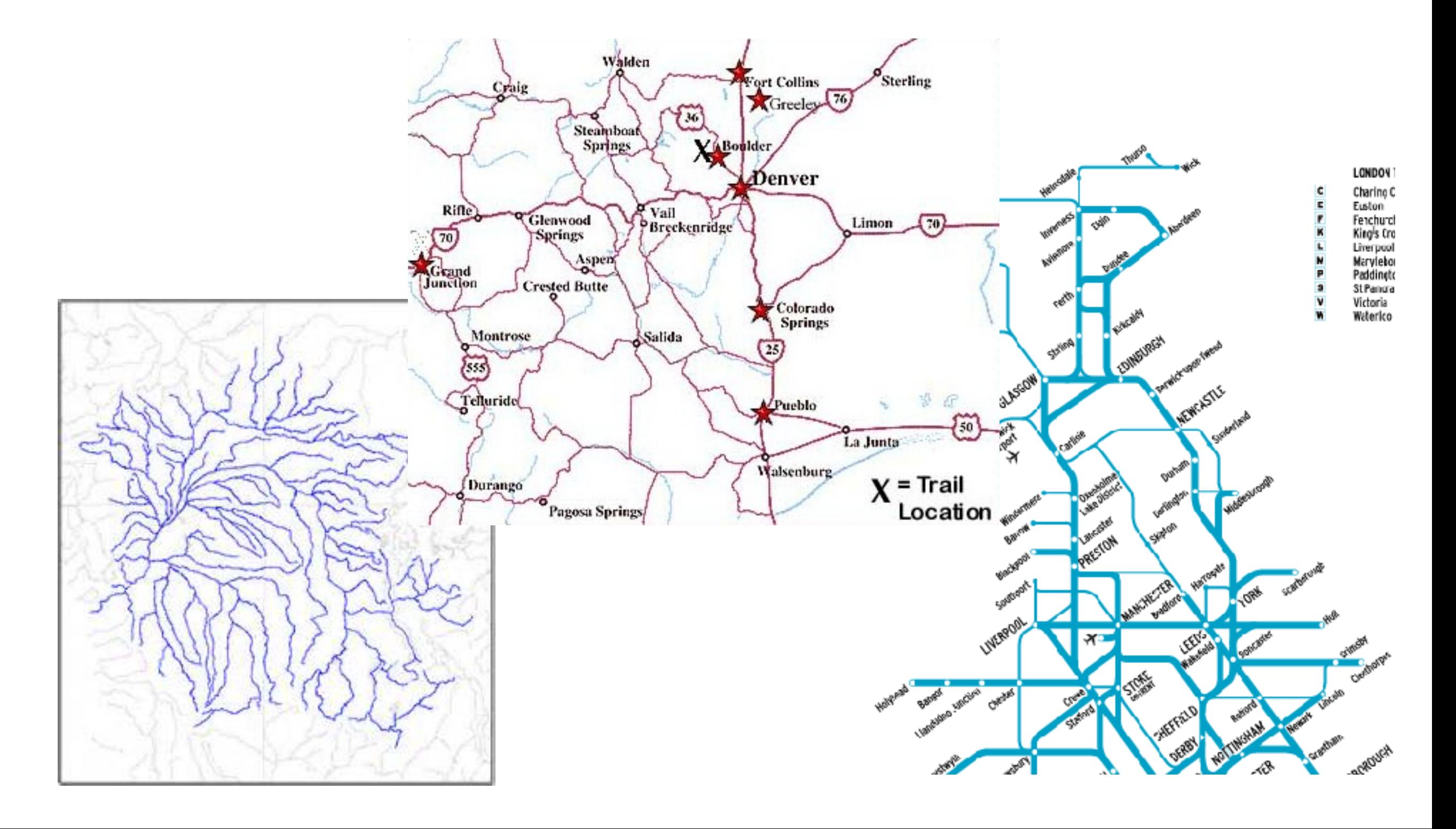

### Map overlay in GIS

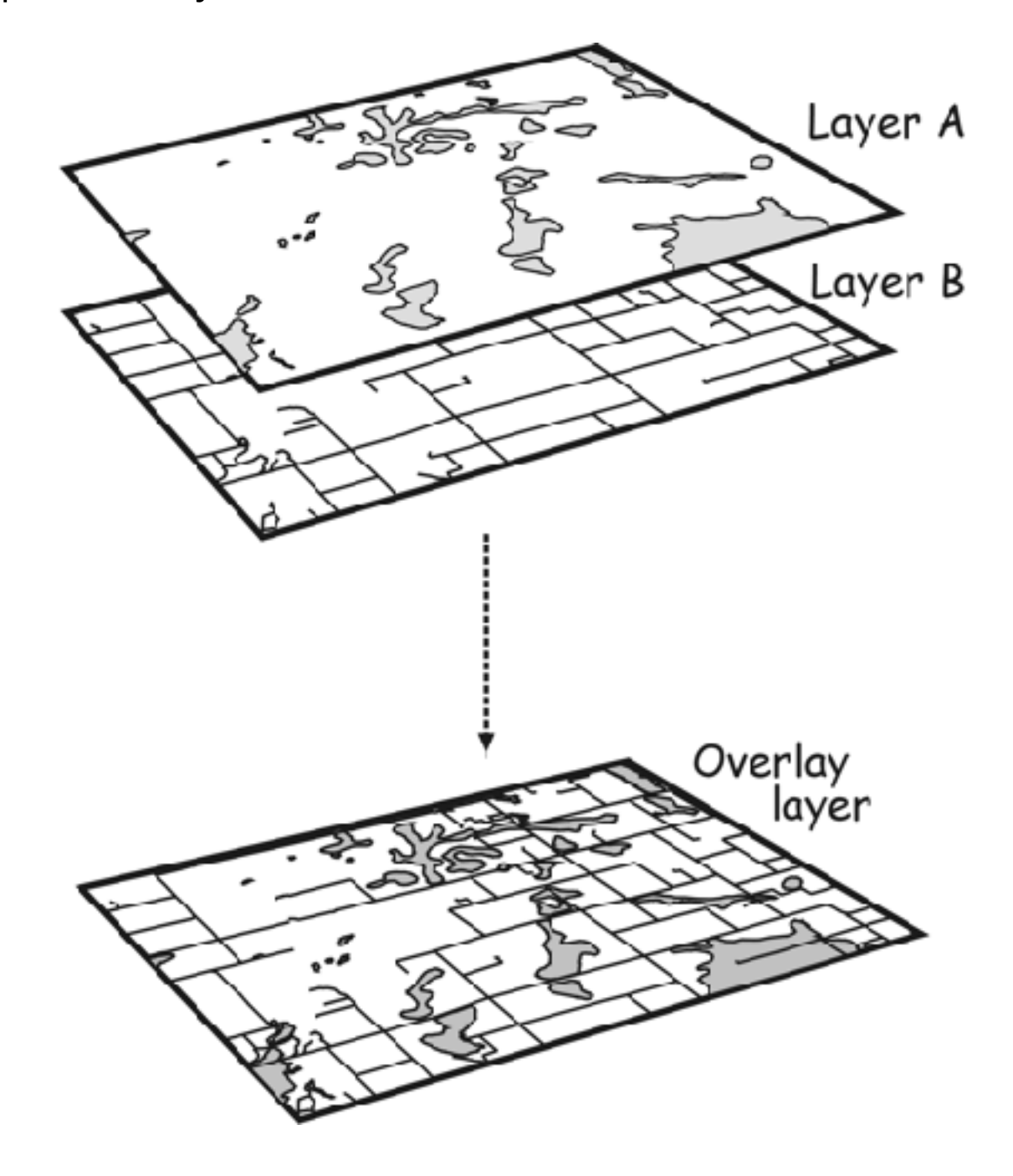

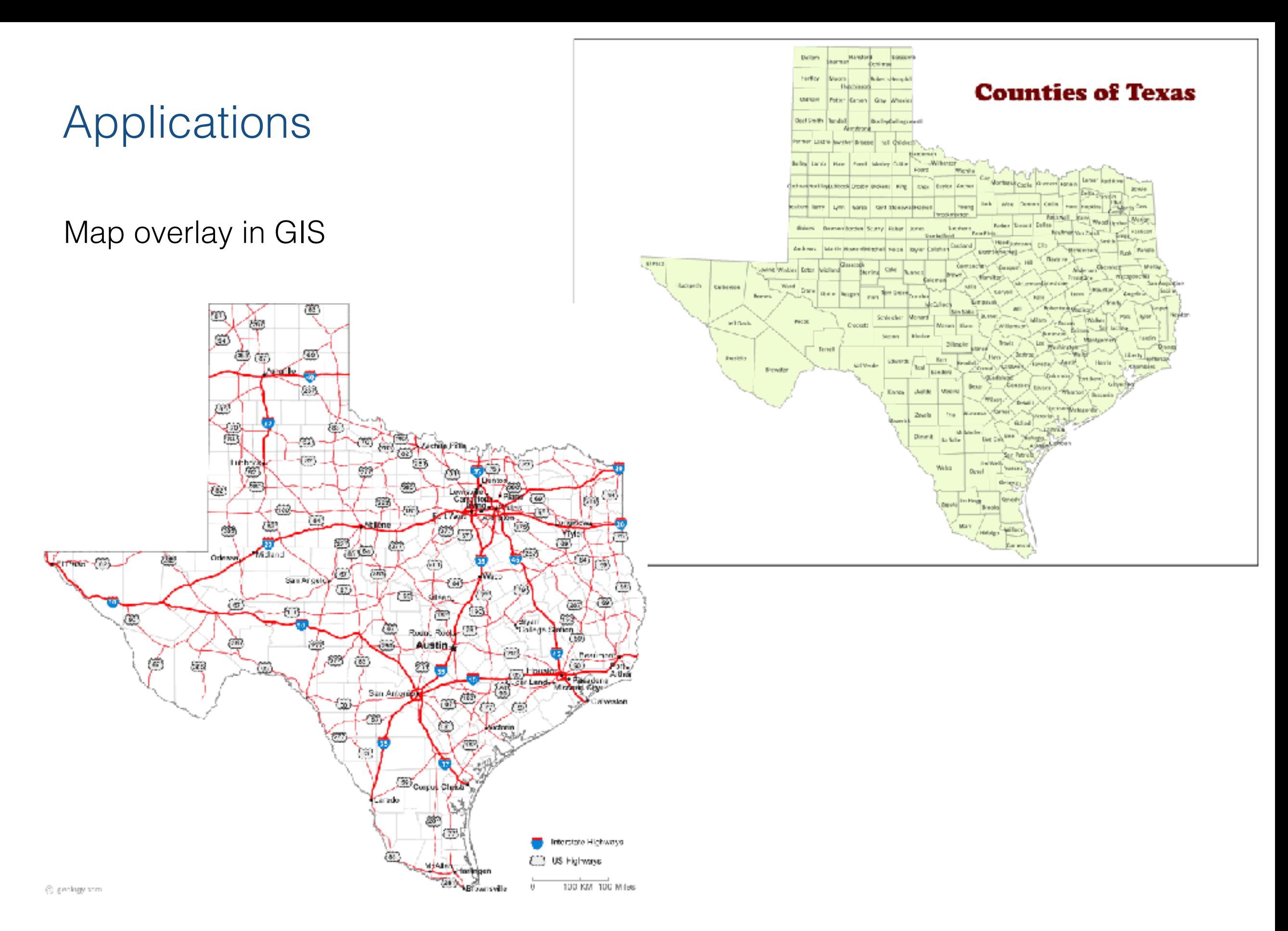

Geographic data: River networks, road networks, railways, ..

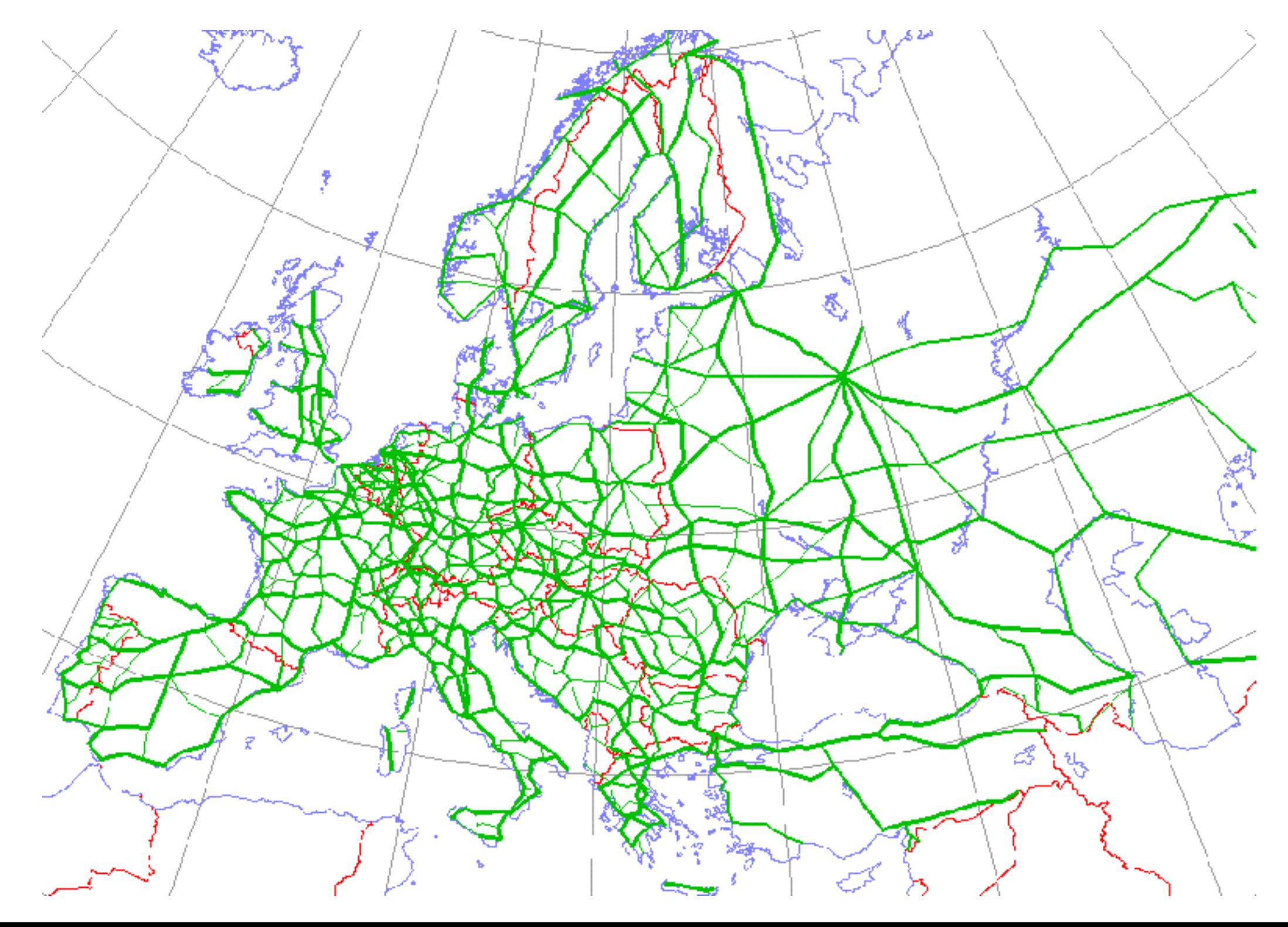

# Algorithms Computing line segment intersection:

### **Naive**

**Notation** 

- n: size of the input (number of segments)
- k: size of output (number of intersections)

Problem: Given a set of n line segments in 2D, find all their pairwise intersections.

#### Class work:

- Give upper and lower bounds for k, draw examples that achieve these bounds.
- Give a straightforward algorithm that computes all intersections and analyze its running time. Give scenarios when this algorithm is efficient/inefficient.
- What is your intuition of an upper bound for this problem? (how fast would you hope to be able to solve it?)

### A special case: Orthogonal line segment intersection

Problem: Given a set of **orthogonal** line segments in 2D, find all their pairwise intersections.

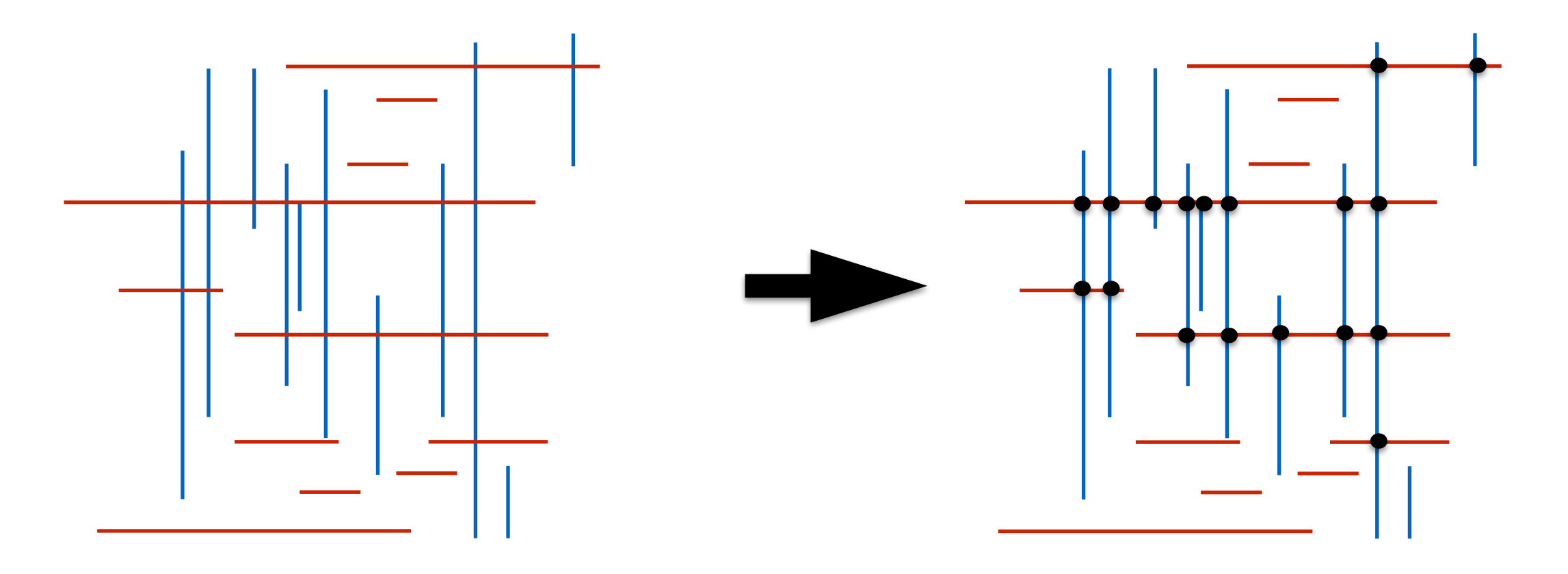

### A special case: Orthogonal line segment intersection

Problem: Given a set of **orthogonal** line segments in 2D, find all their pairwise intersections.

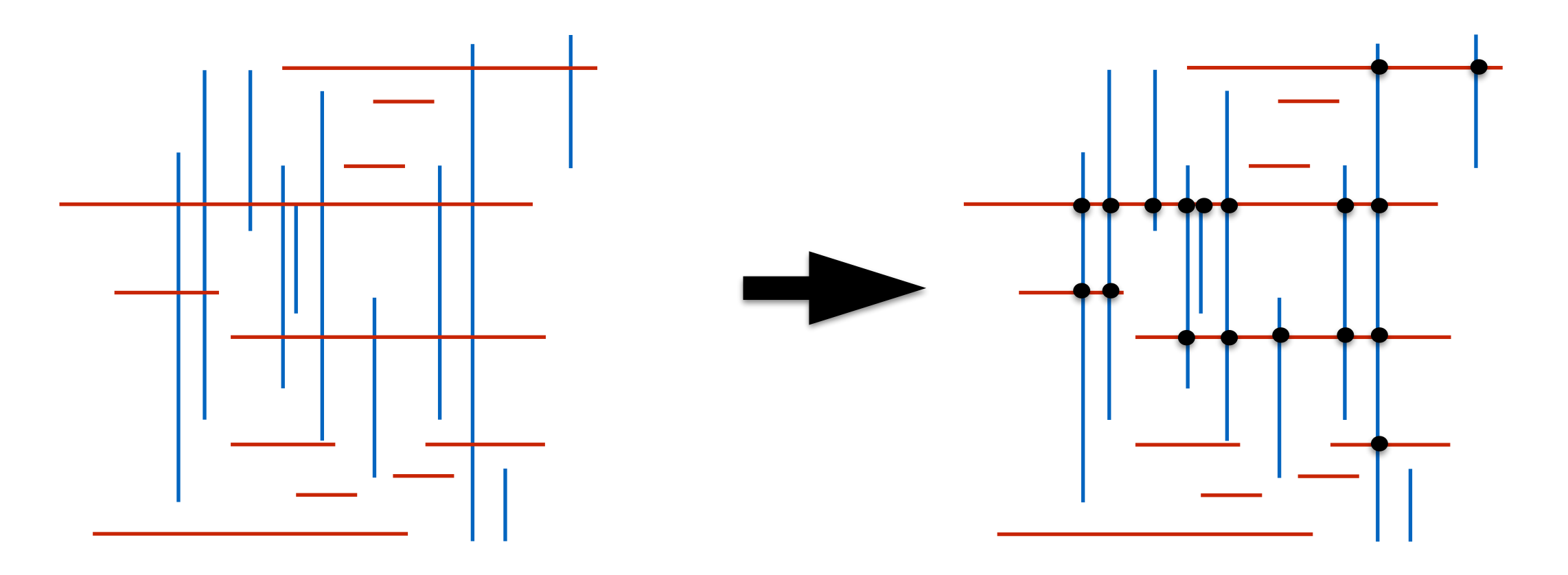

#### **Exercises**

- Come up with a straightforward algorithm and analyze its time
- Can you do better?

# Balanced Binary Search Trees - crash course -

# Binary Search Trees (BST)

- Operations
	- insert
	- delete
	- search
	- successor, predecessor
	- traversals (in order, ..)
	- min, max

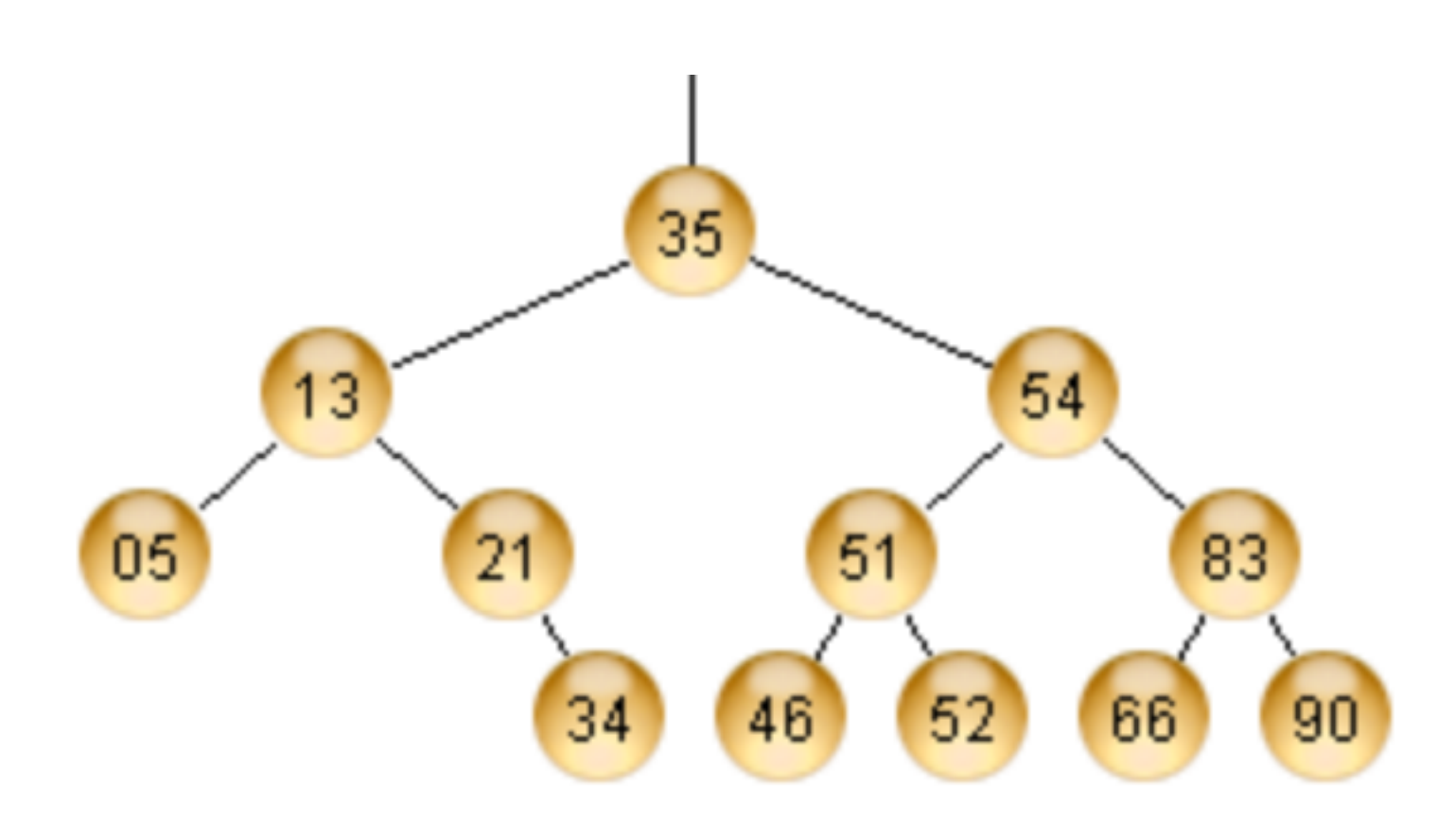

# Balanced Binary Search Trees (BBST)

- Binary search trees + invariants that constrain the tree to be balanced (and thus have logarithmic height)
- These invariants have to be maintained when inserting and deleting
	- we can think of the tree as self-balancing
- BBST variants
	- red-black trees
	- AVL trees
	- B-trees
	- (a,b) trees
	- $\bullet$  ...

# Example: Red-Black trees

- Binary search tree, and
	- Each node is Red or Black
	- The children of a Red node must be Black
	- The number of Black nodes on any path from the root to any node that does not have two children must be the same

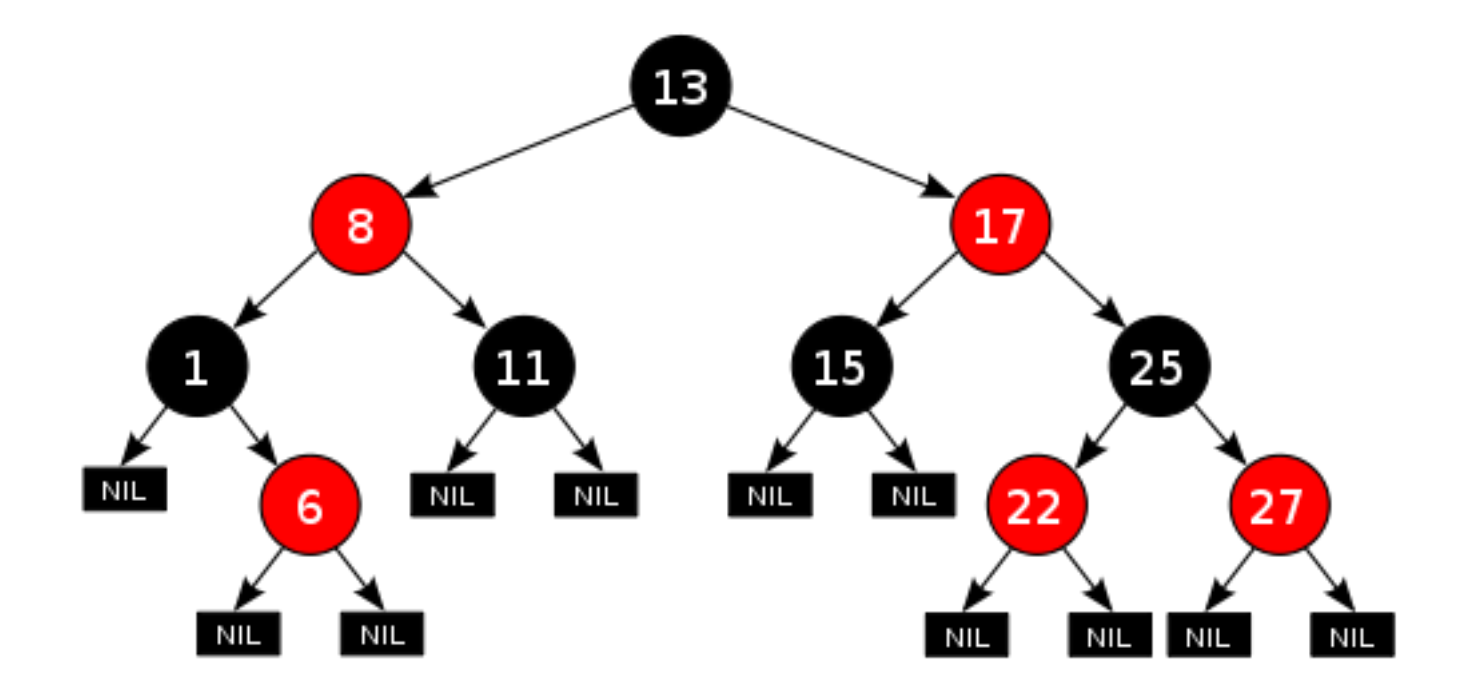

Note:

- easier to conceptualize the tree as containing explicit NULL leaves, all Black
- the number of Black nodes on any root-to-leaf path must be the same

# Example: Red-Black trees

- Theorem:
	- A Red-Black tree of n nodes has height Theta( lg n).

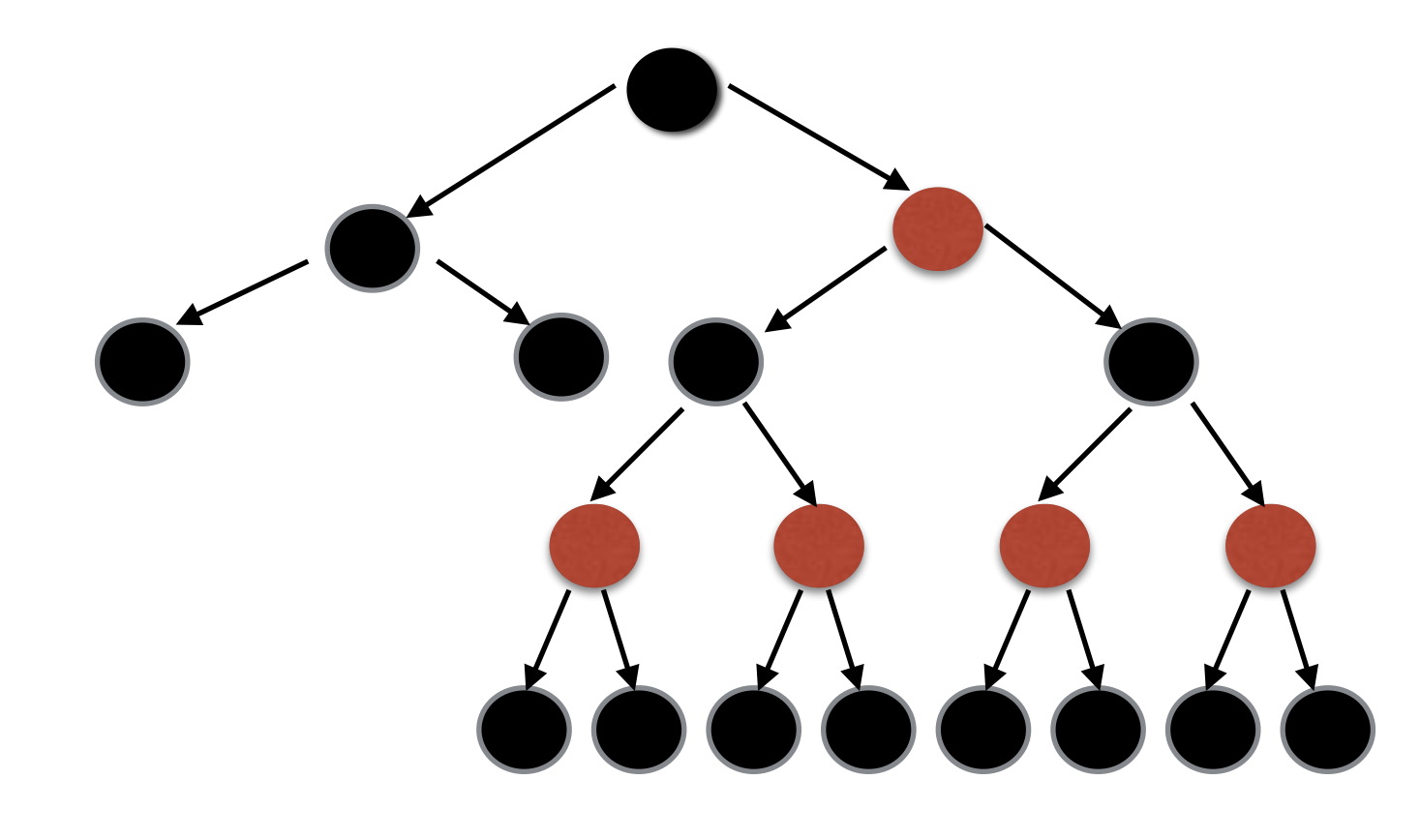

# Example: Red-Black trees

- Theorem:
	- After an insertion or a deletion, the RB tree invariants can be maintained in additional O(lg n) time. This is done by performing rotations and recoloring nodes on the path from the inserted/deleted node to the root.

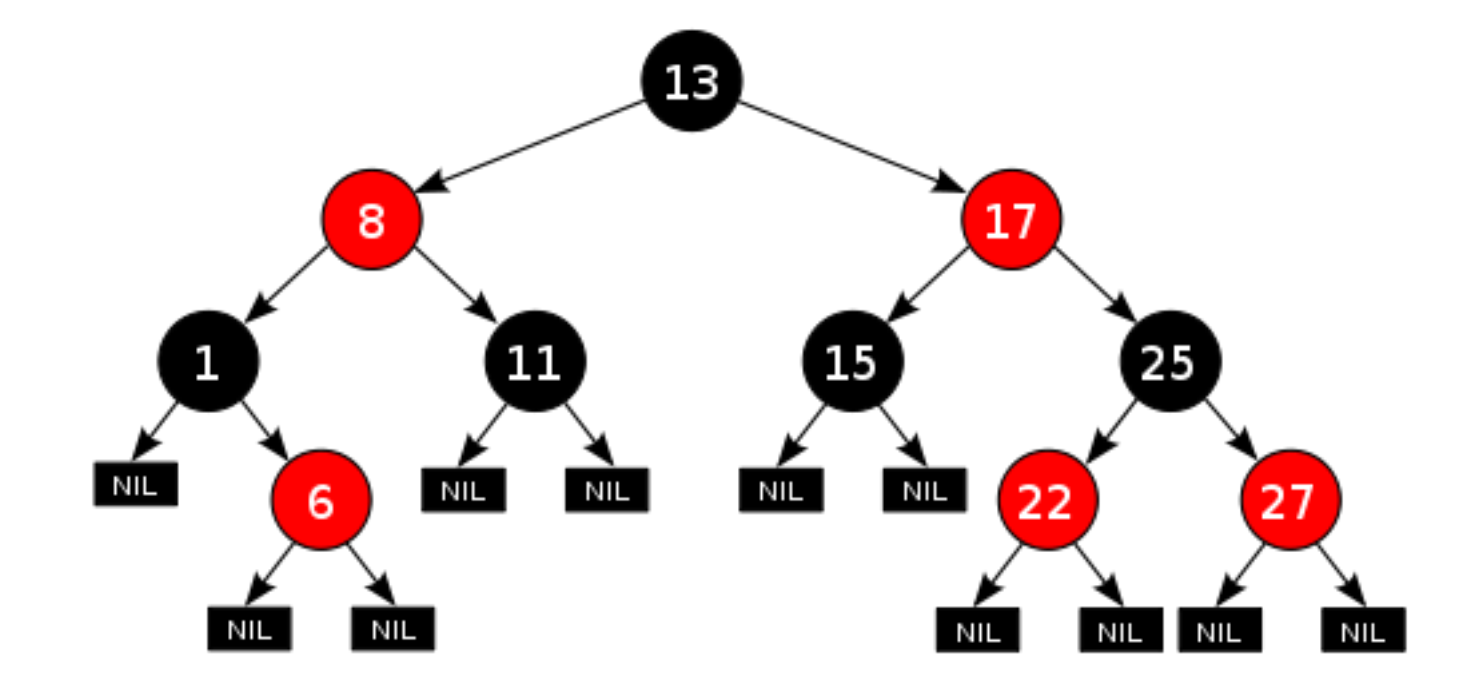

# Binary Search Trees

- Operations
	- insert
	- delete
	- search
	- successor, predecessor
	- traversals (in order, ..)
	- min, max
	- range search (1D)

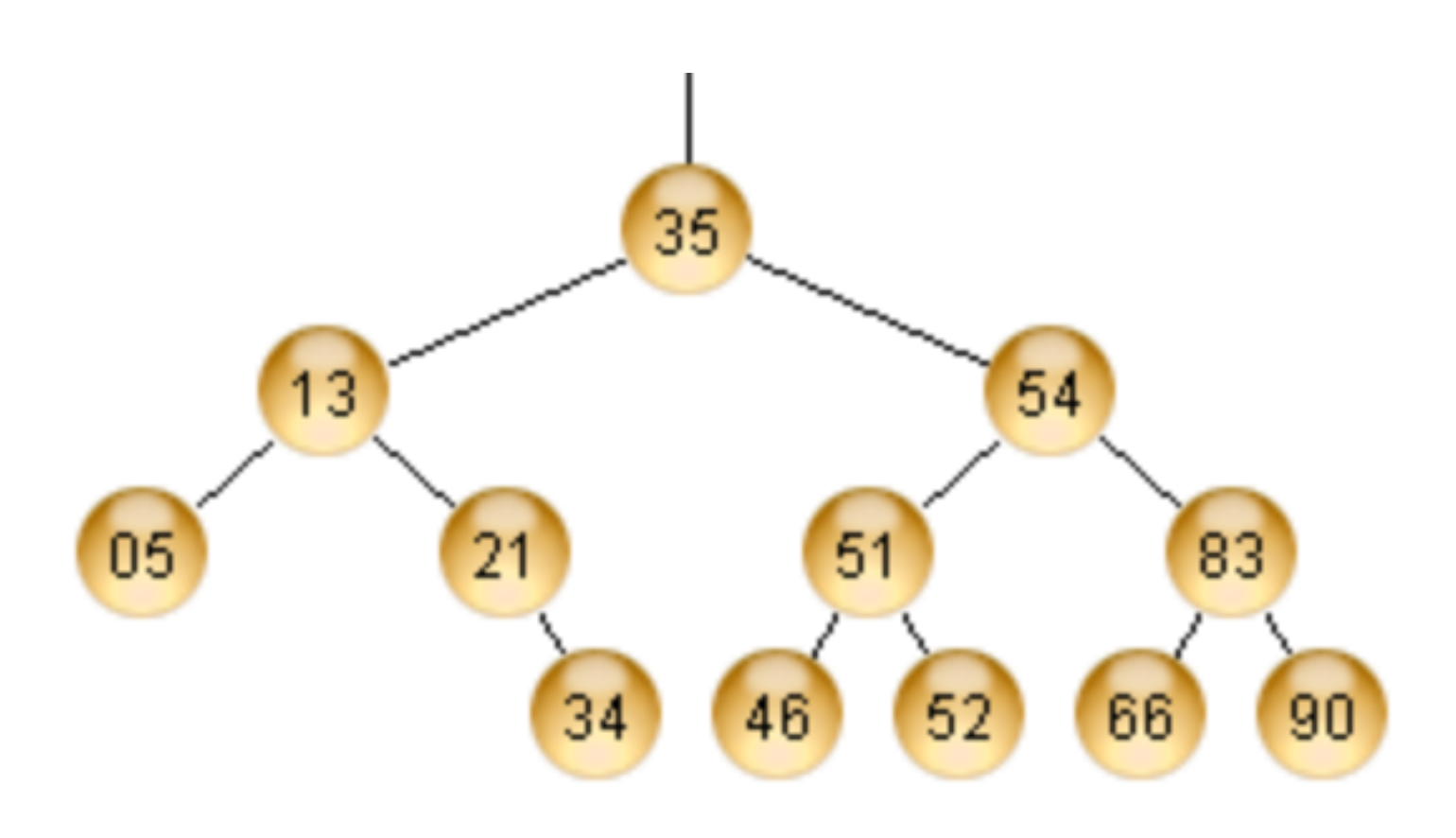

- Given a set of values  $P = \{x_1, x_2, x_3, ... x_n\}$
- Pre-process it in order to answer

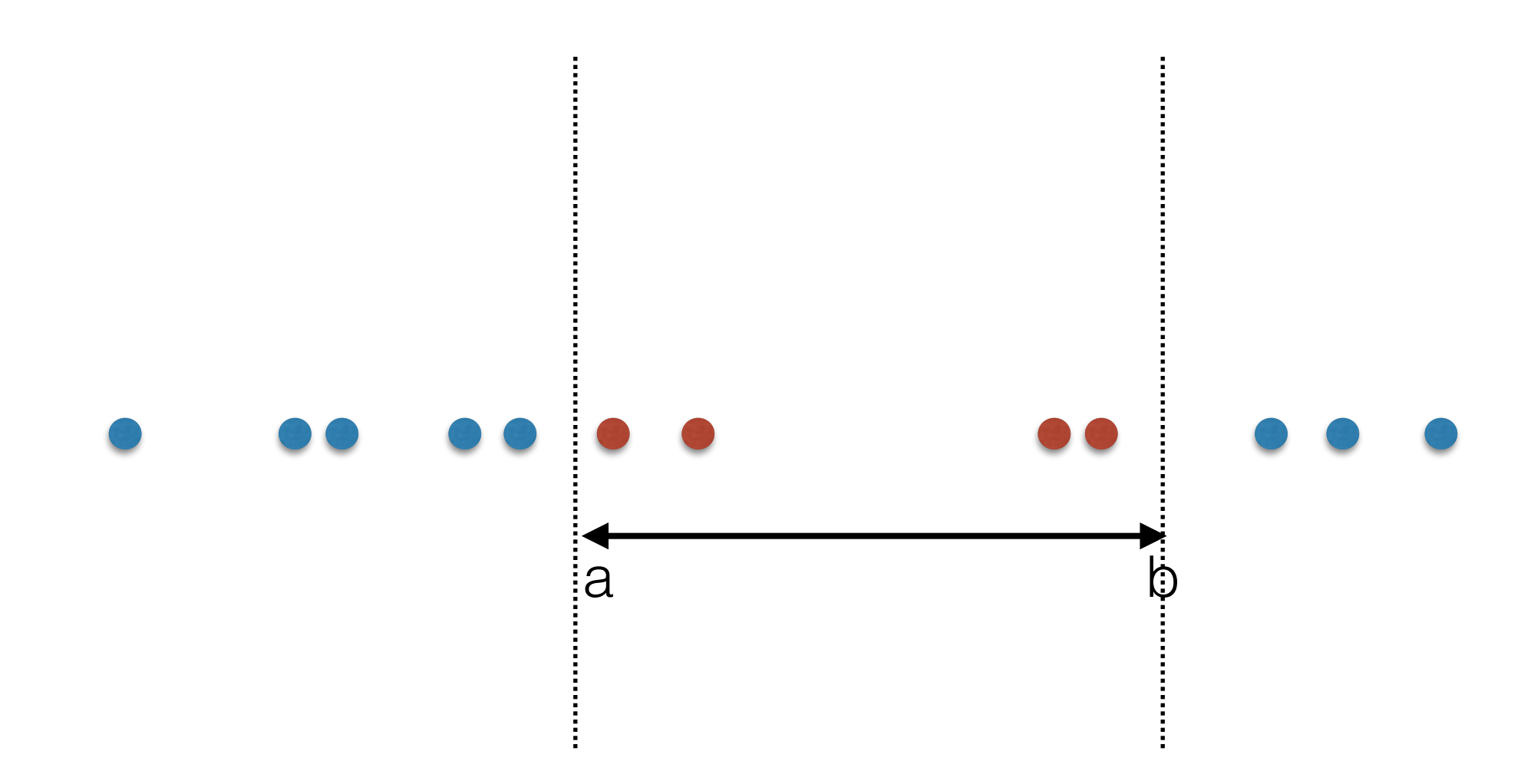

- Given a set of values  $P = \{x_1, x_2, x_3, ... x_n\}$
- Pre-process it in order to answer

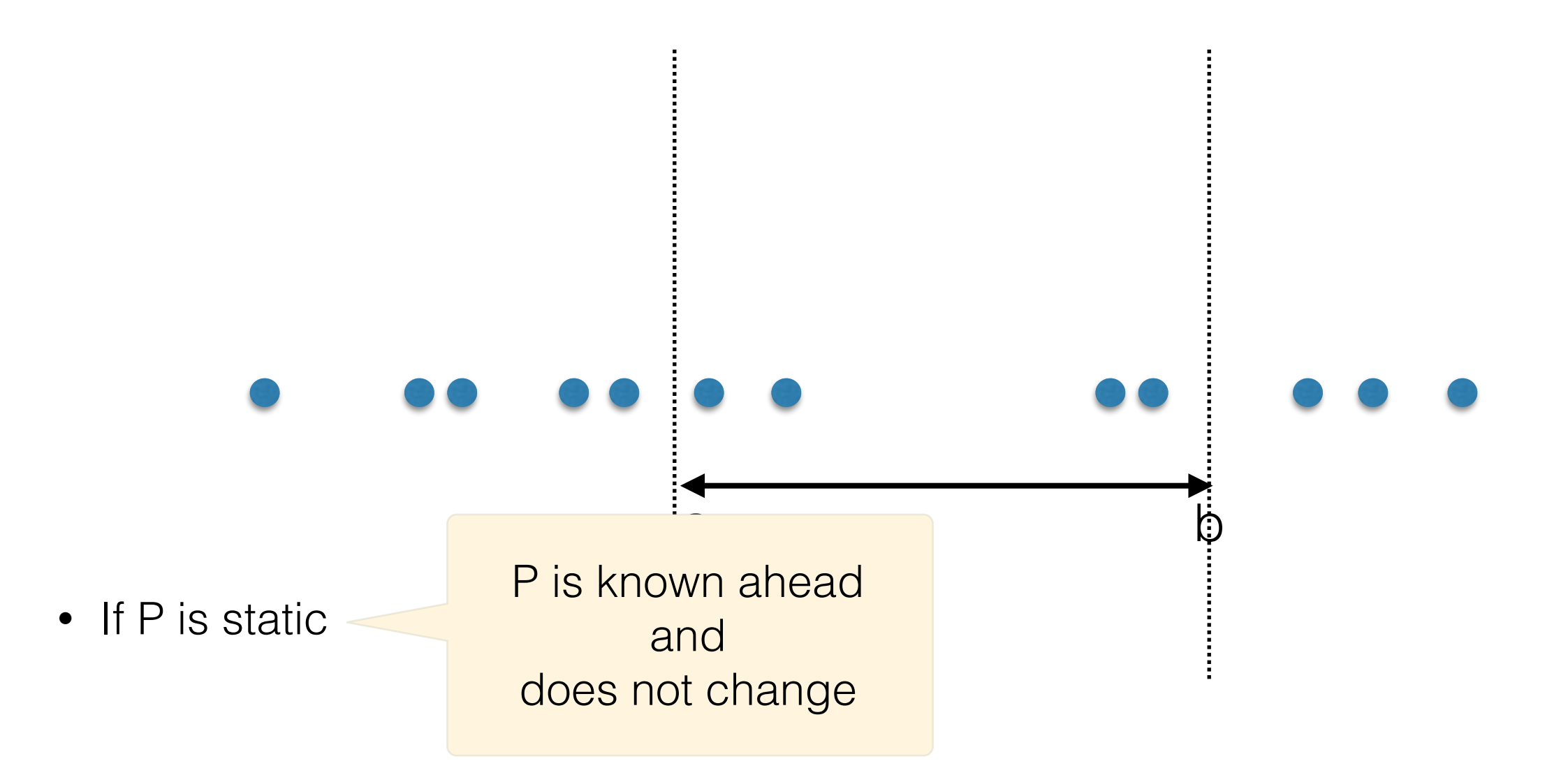

- Given a set of values  $P = \{x_1, x_2, x_3, ... x_n\}$
- Pre-process it in order to answer

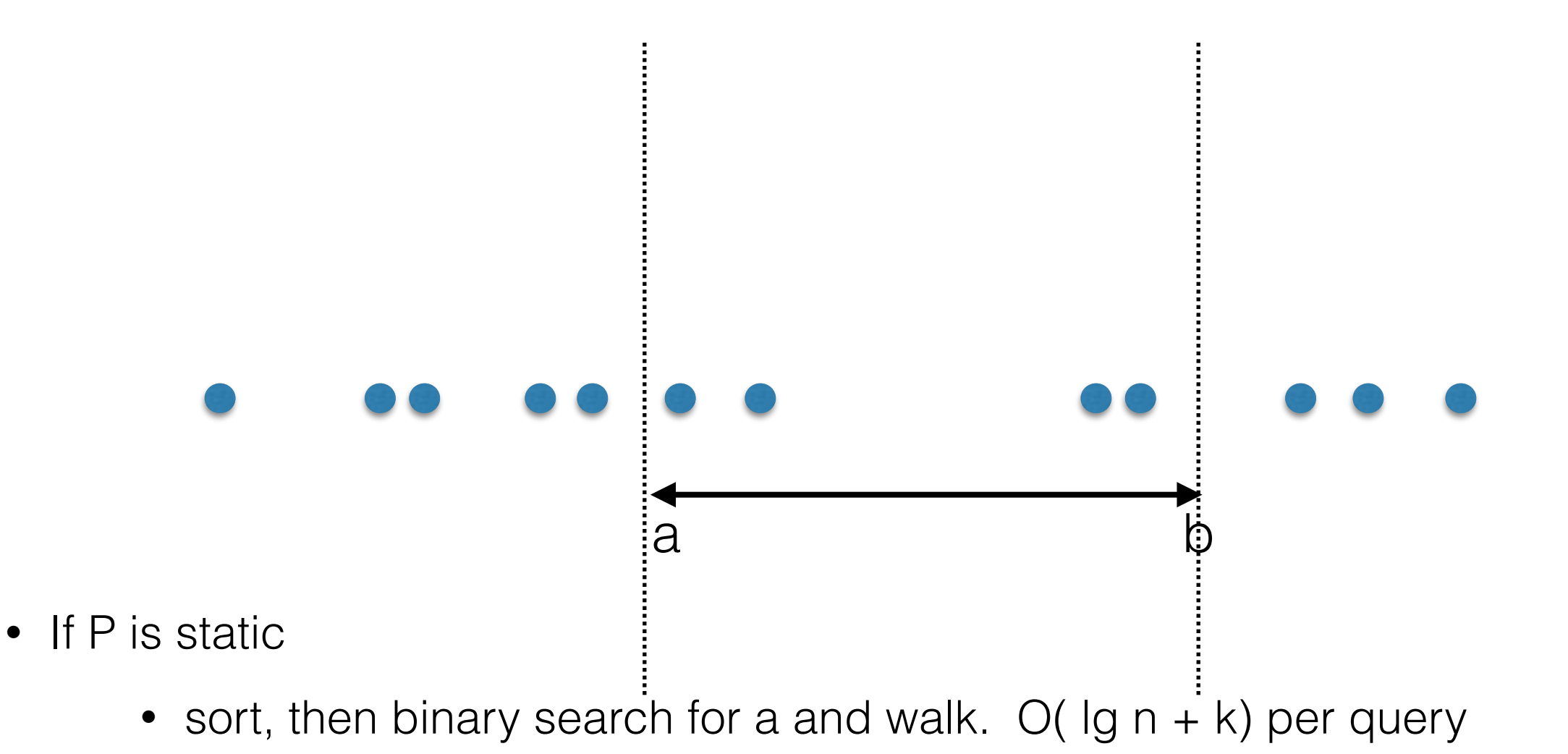

- Given a set of values  $P = \{x_1, x_2, x_3, ... x_n\}$
- Pre-process it in order to answer

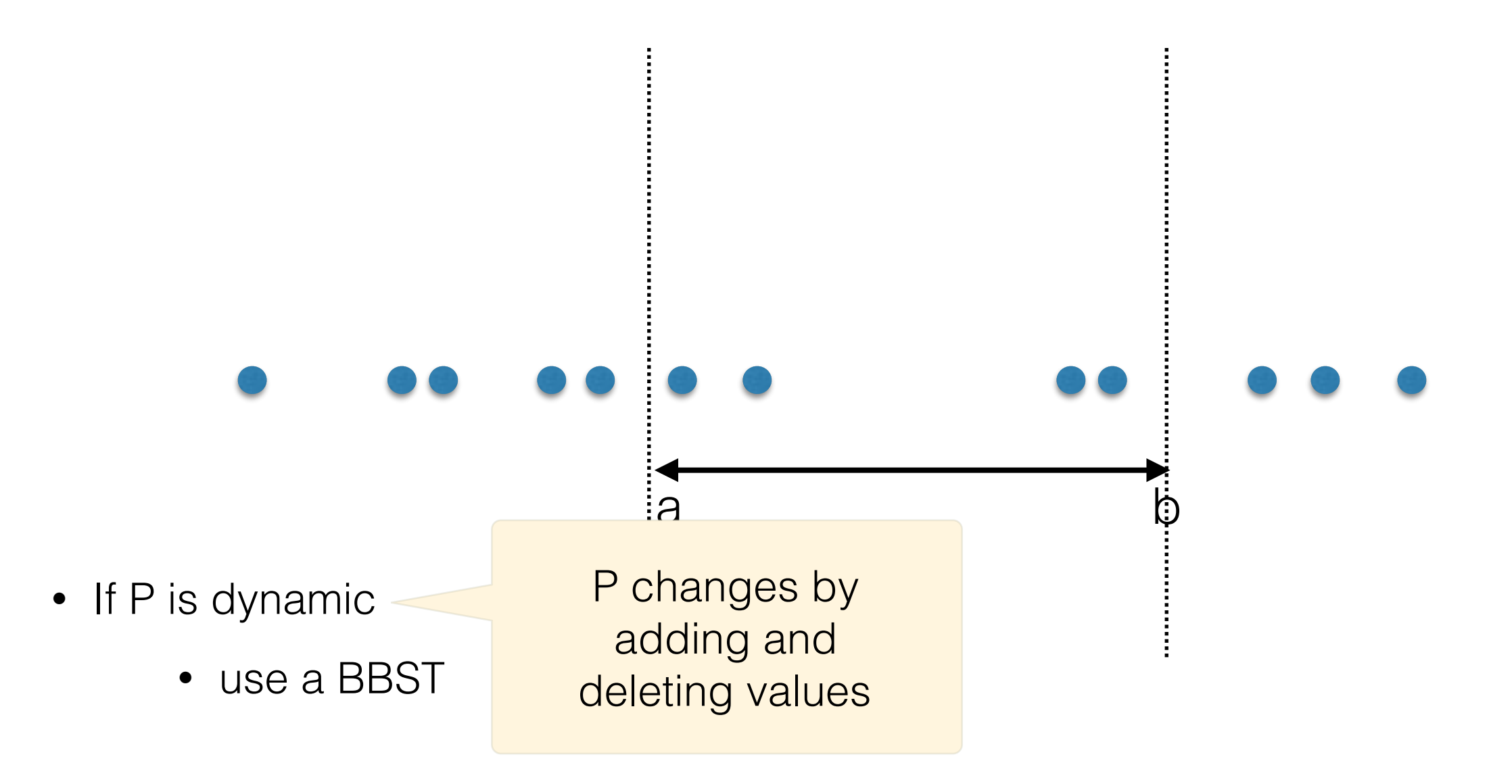

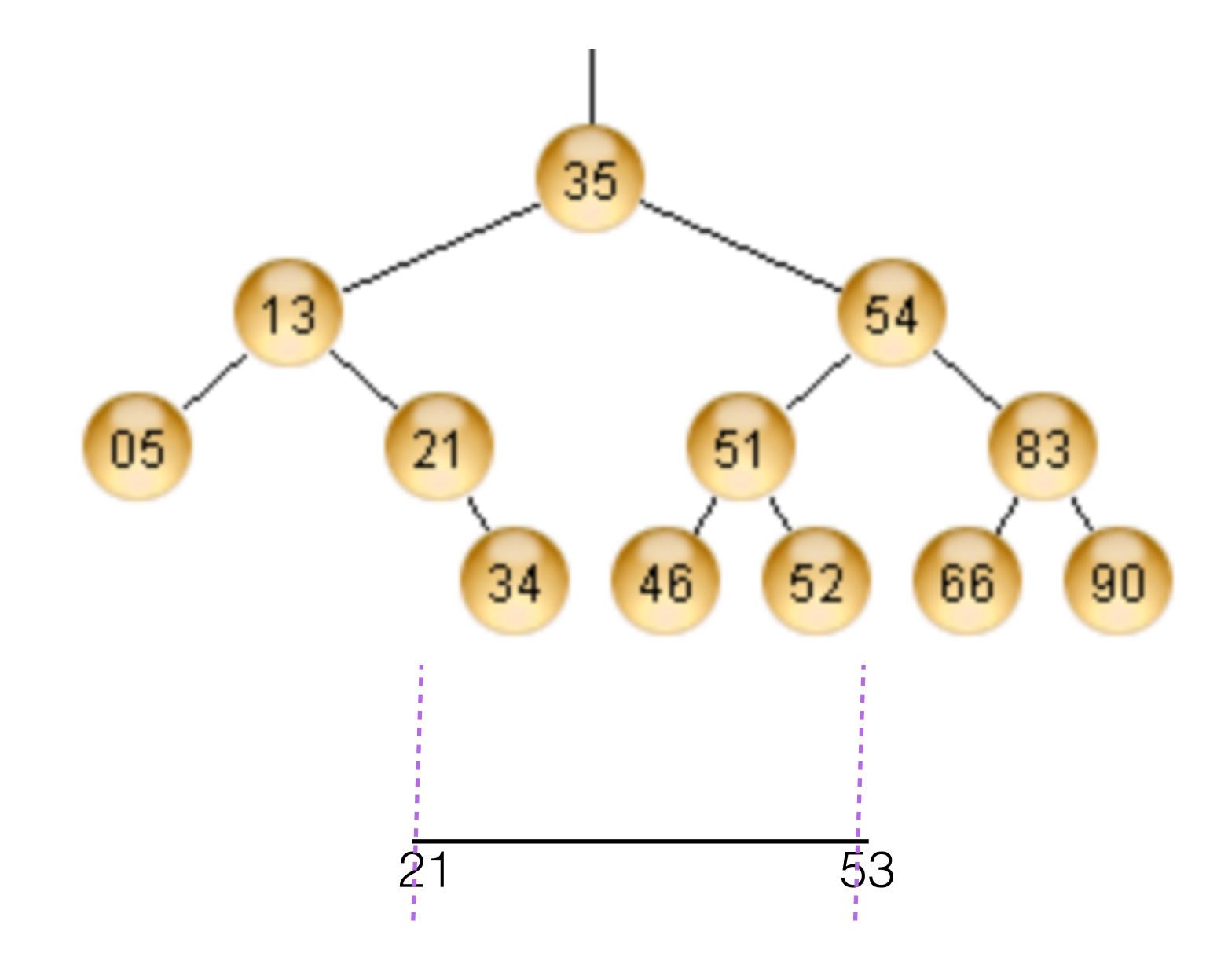

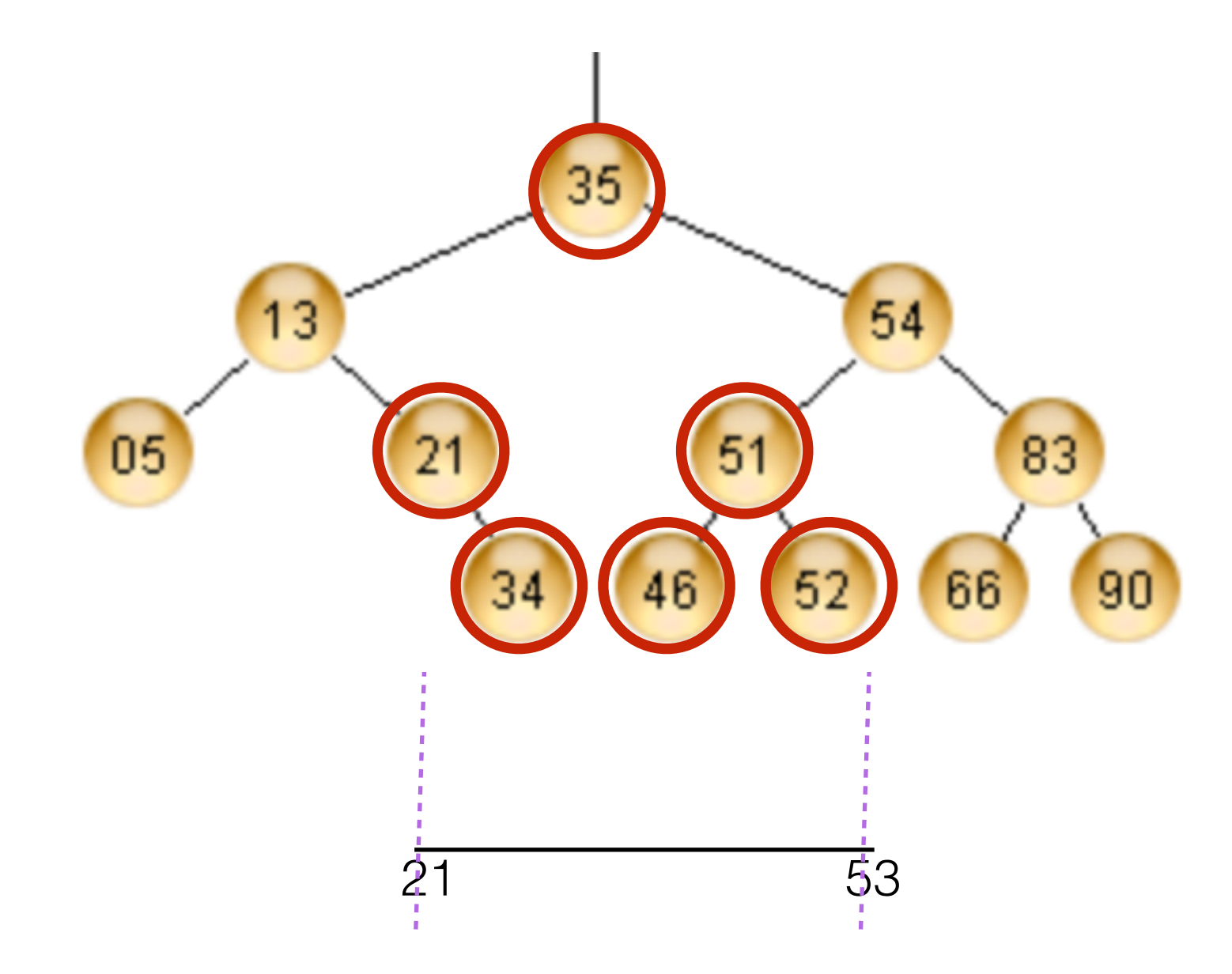

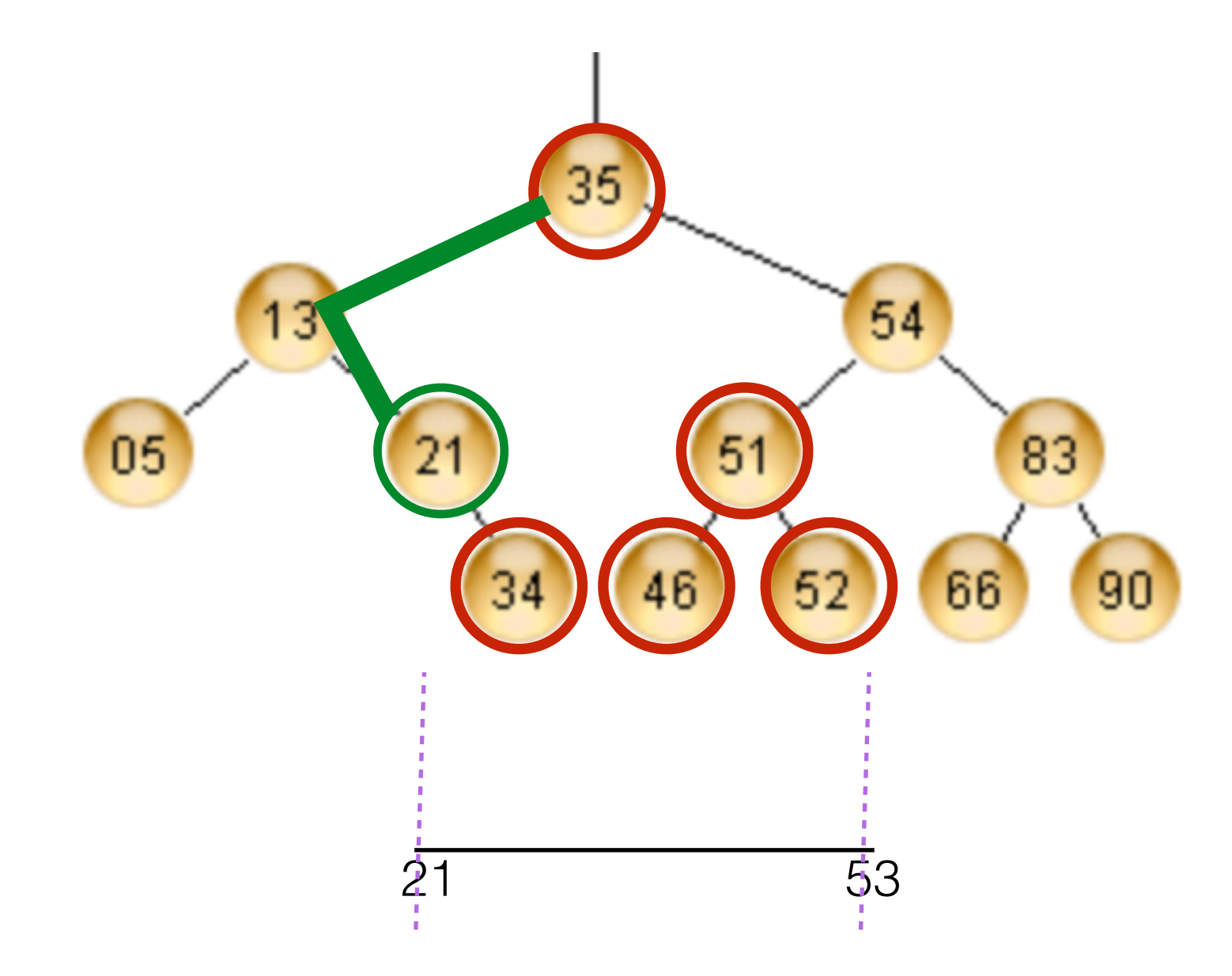

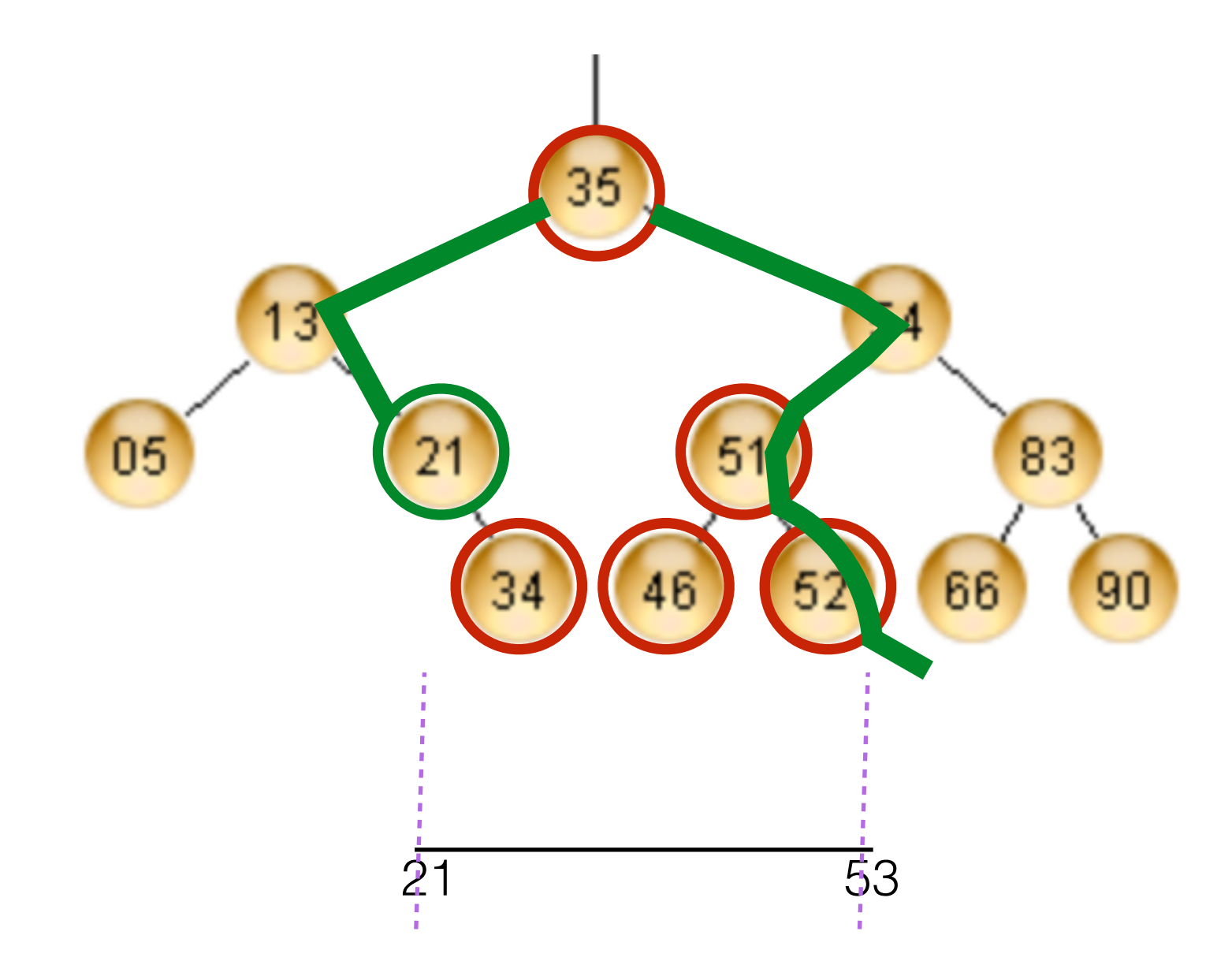

# 1D Range Searching with Red-Black Trees

Example: range\_search(10, 16): return 11, 13, 15

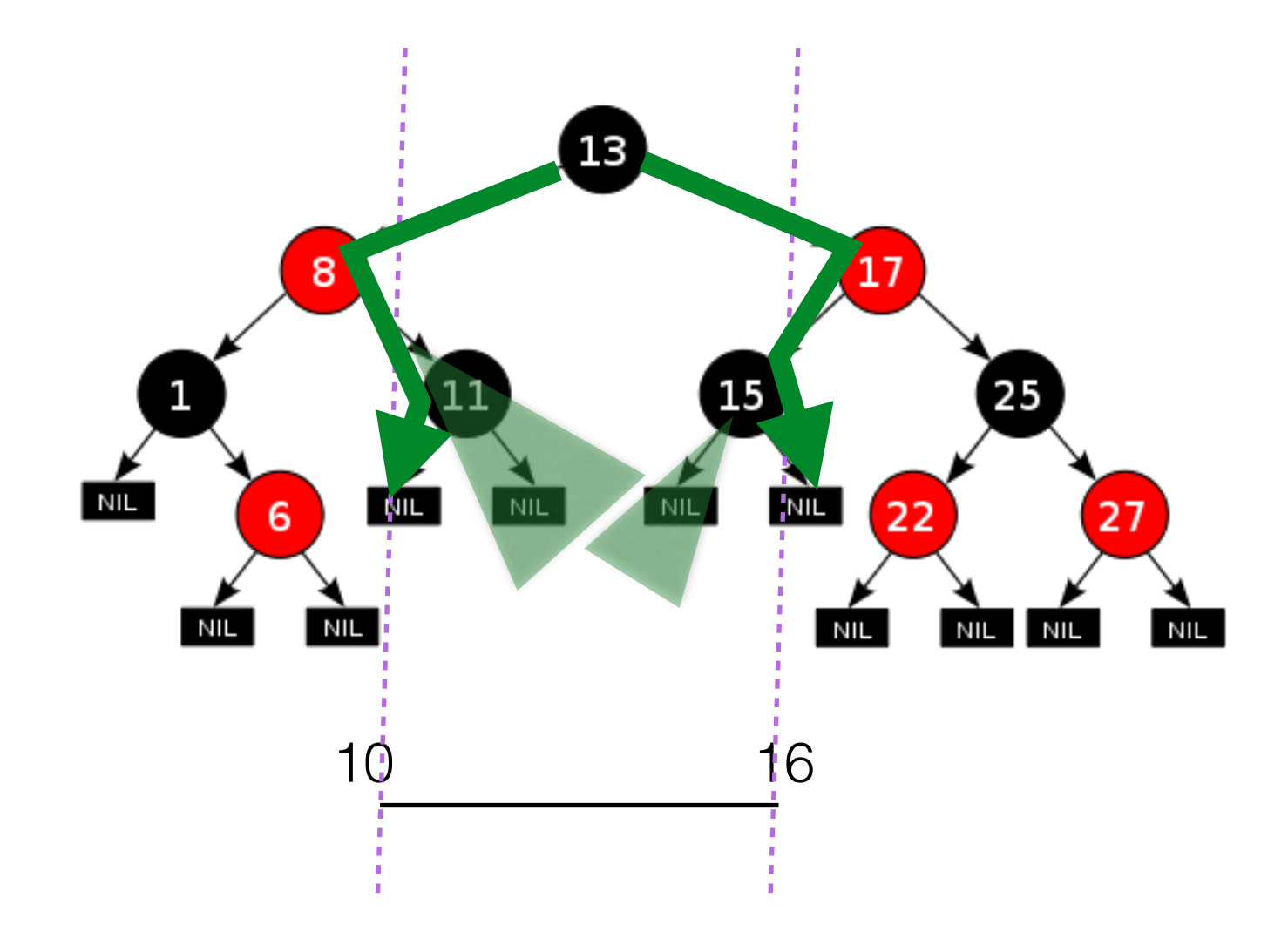

- 1D range searching with Binary Search Trees
- Range search (a,b):

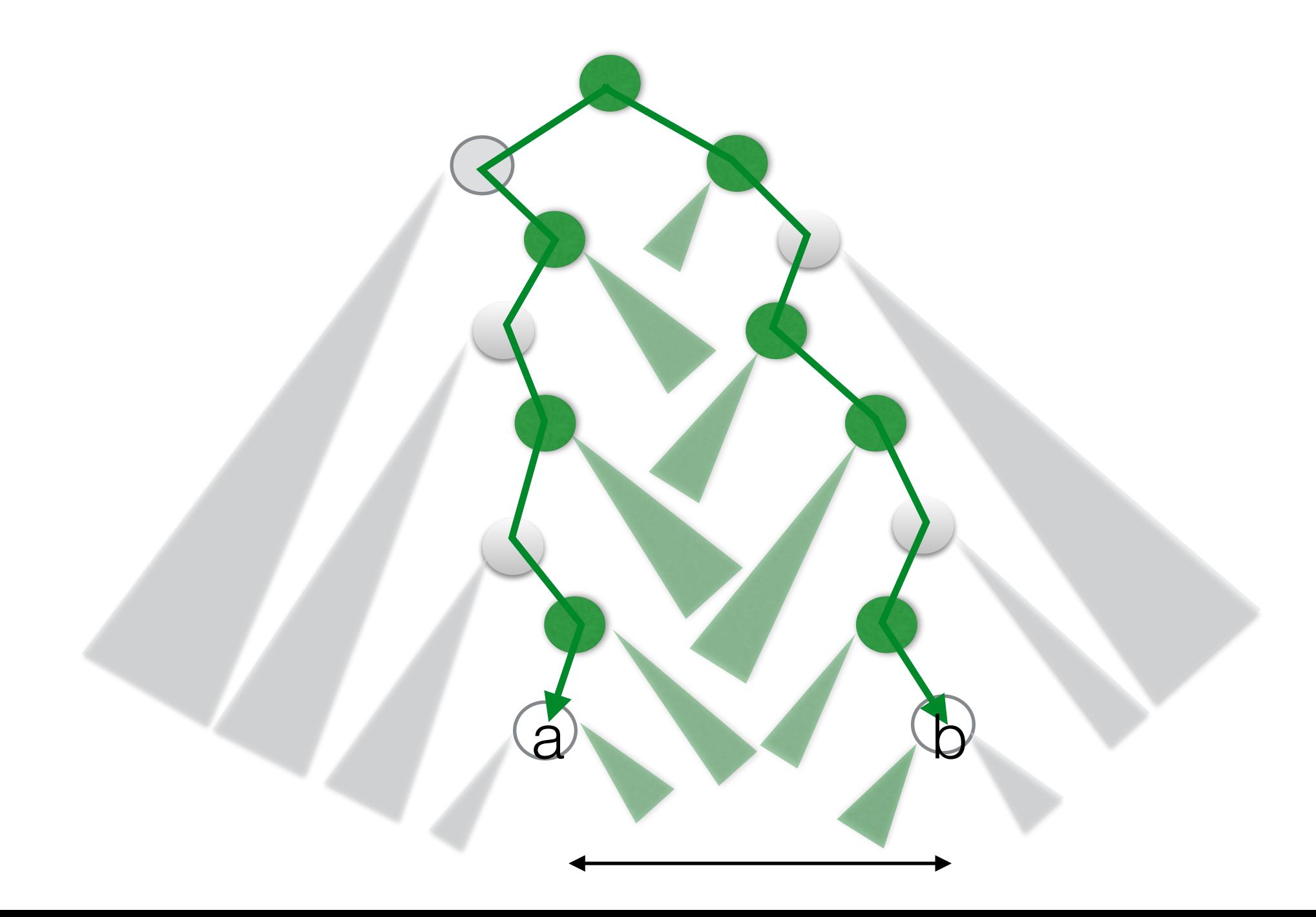

- Range search (a,b):
- Can be answered in  $O(|g n+k)$ , where  $k = O(n)$  is the size of output

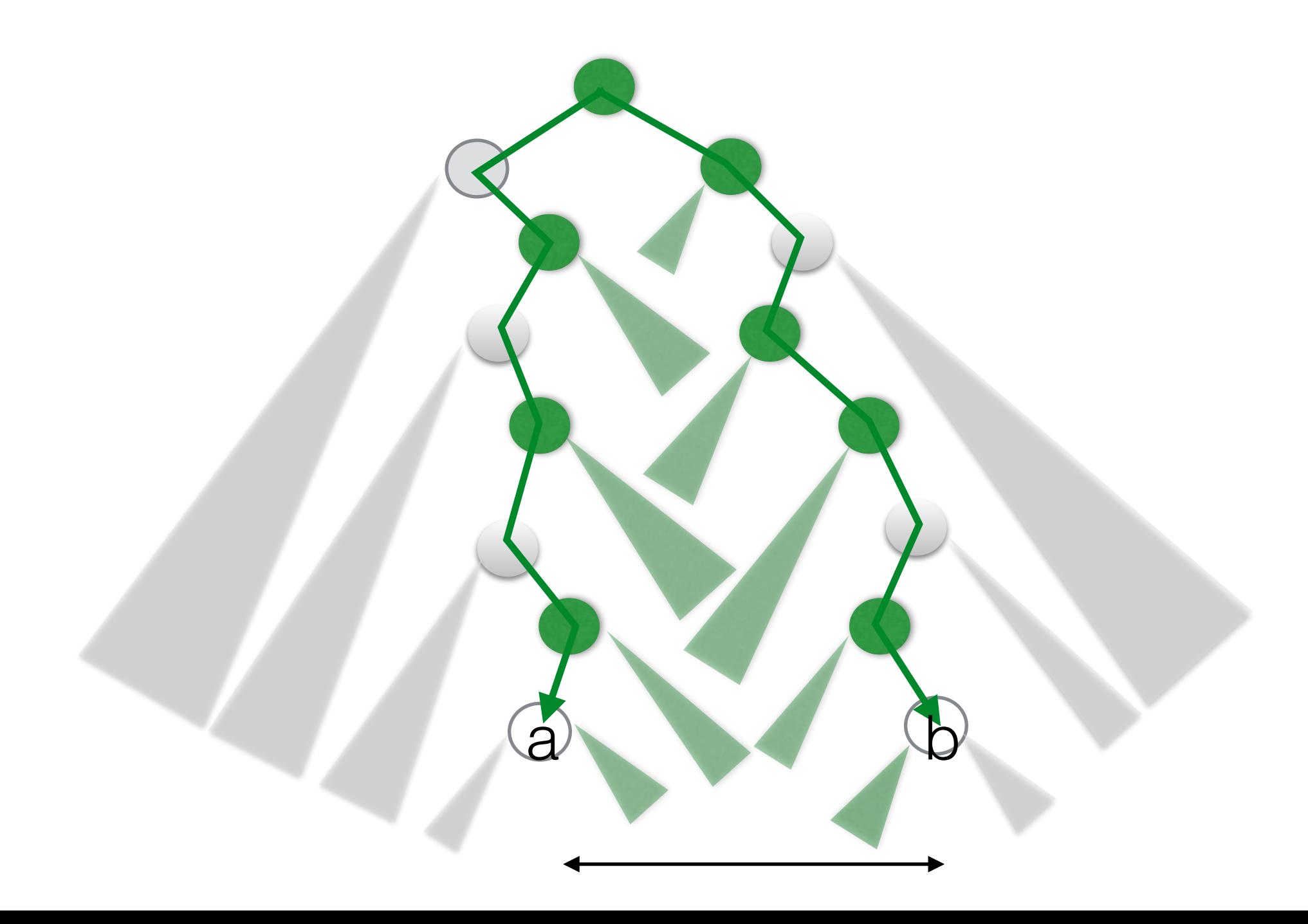

# Balanced Binary Search Trees - end -

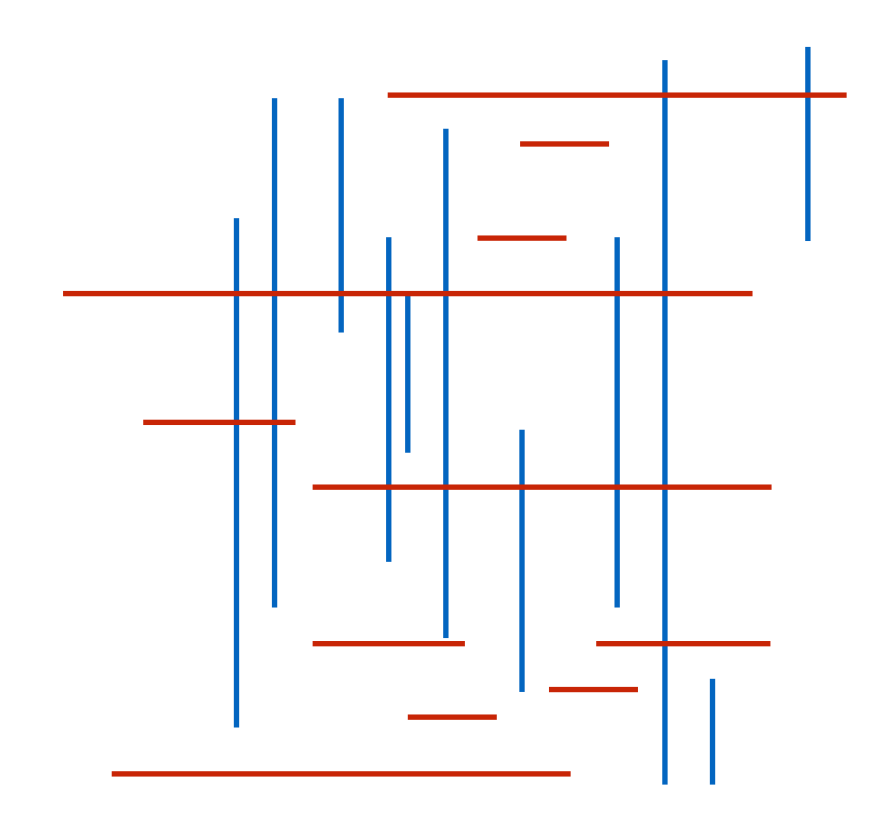

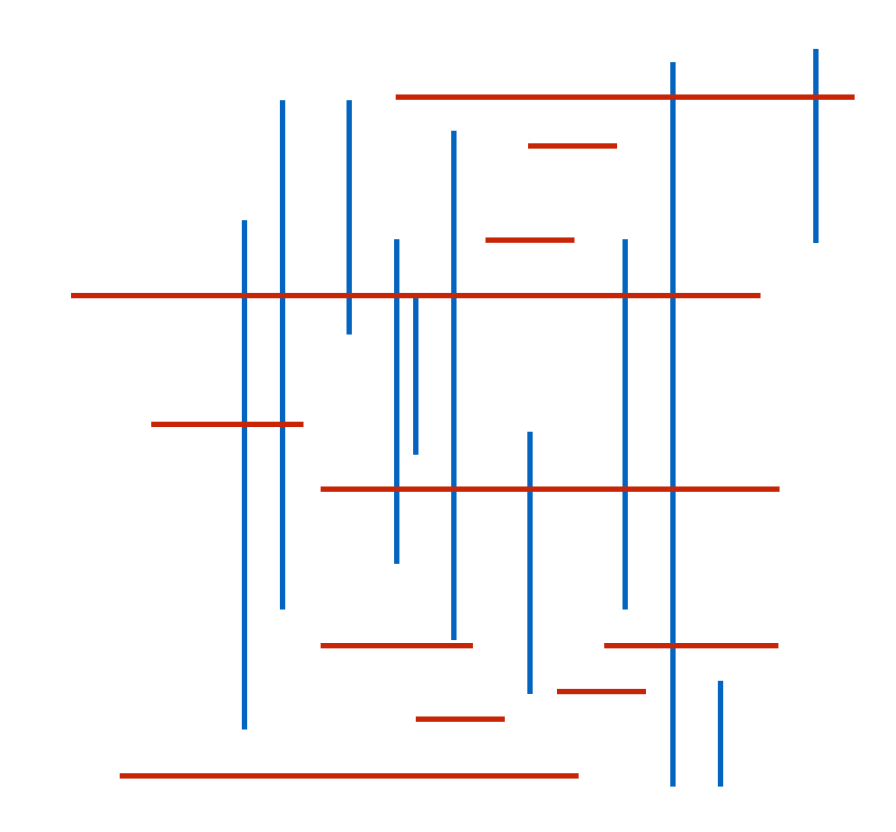

# **Events**

x

beginning of a horizontal segment end of a horizontal segment vertical segment

• Let X be the set of x-coordinates of all segments: these are the "events"

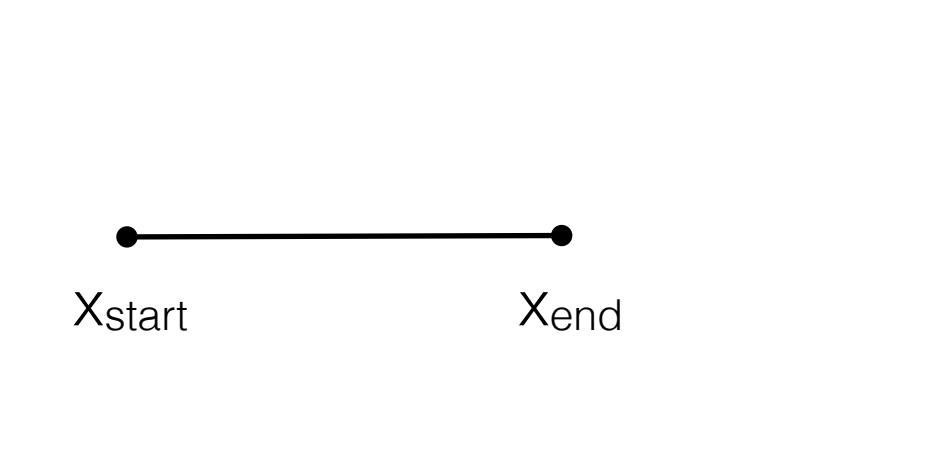

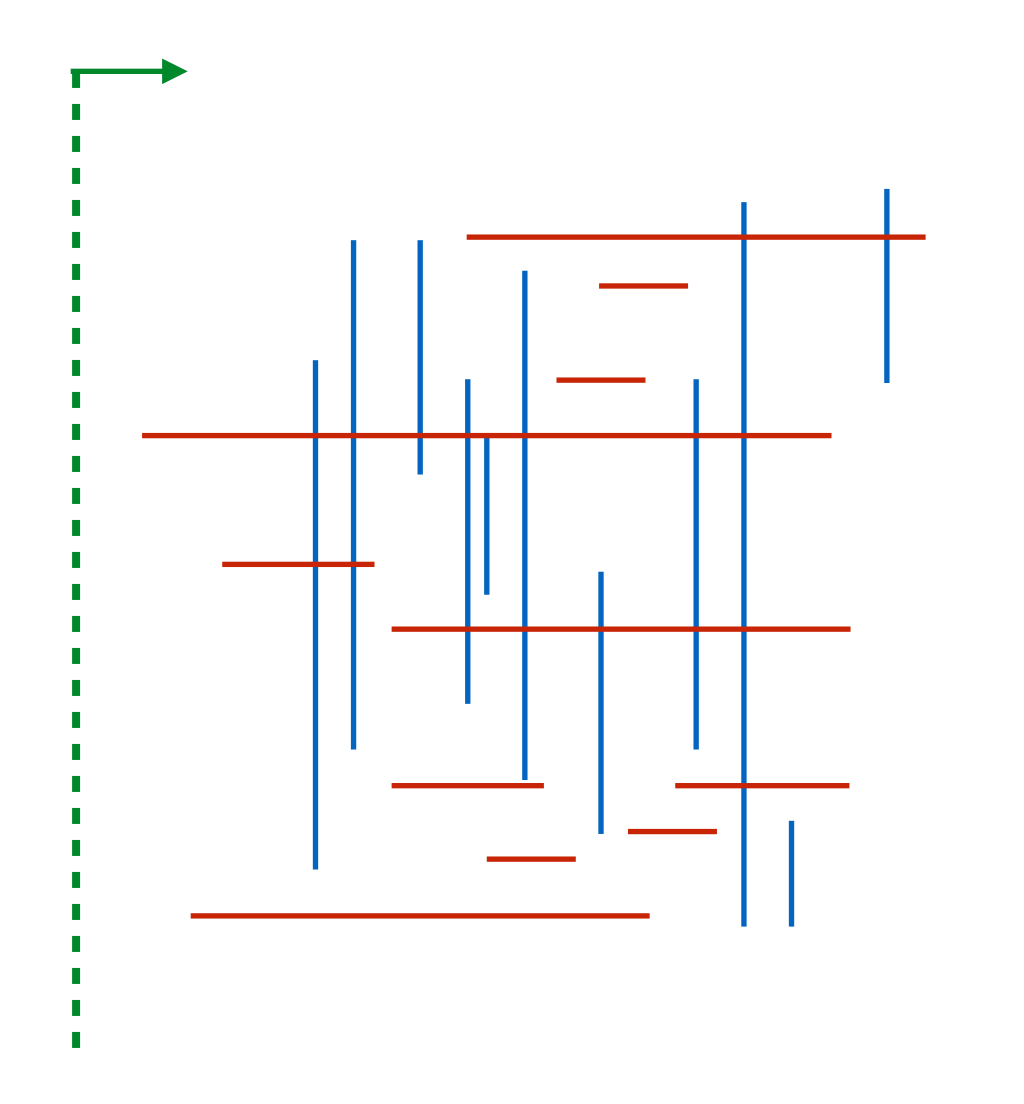

line sweep technique

- Events: Let X be the set of x-coordinates of all segments. Sort X.
- Traverse the events in sorted order

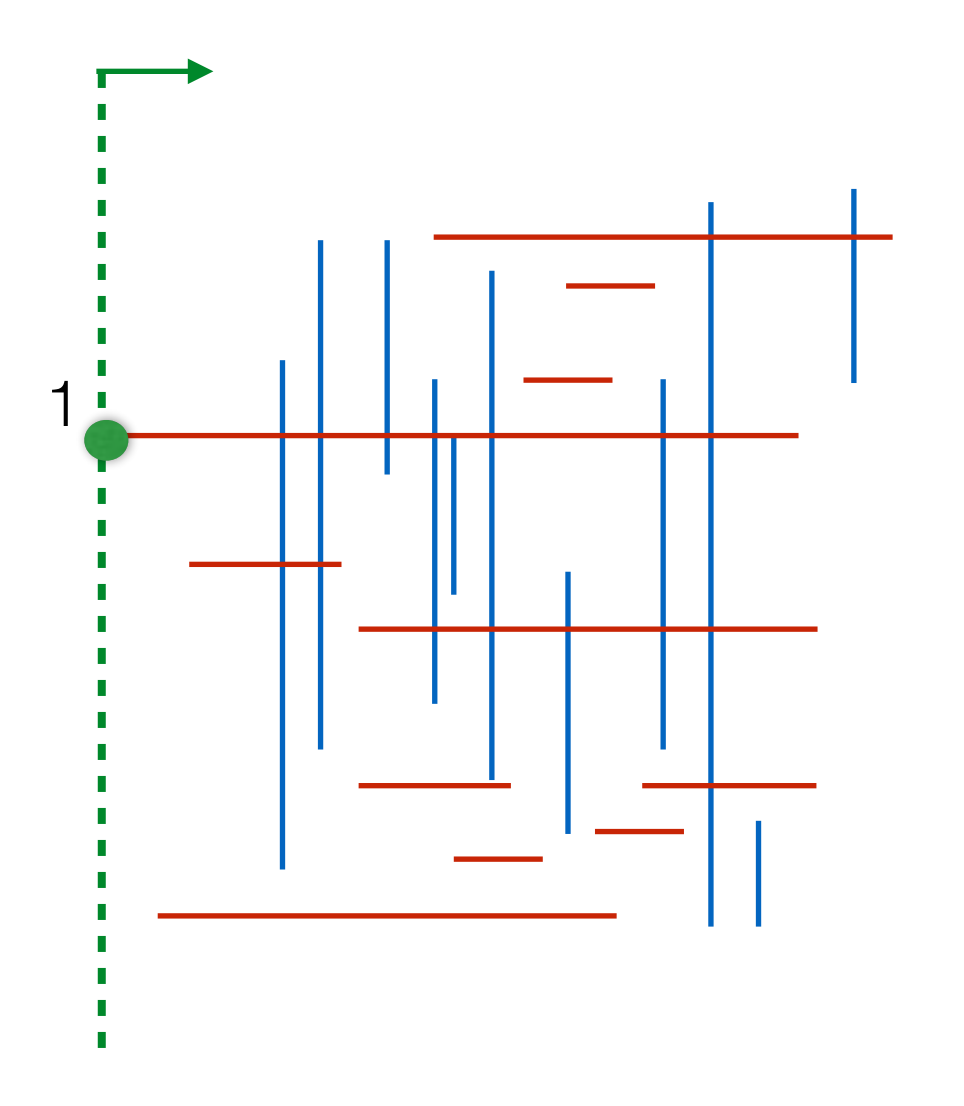

line sweep technique

- Events: Let X be the set of x-coordinates of all segments. Sort X.
- Traverse the events in sorted order

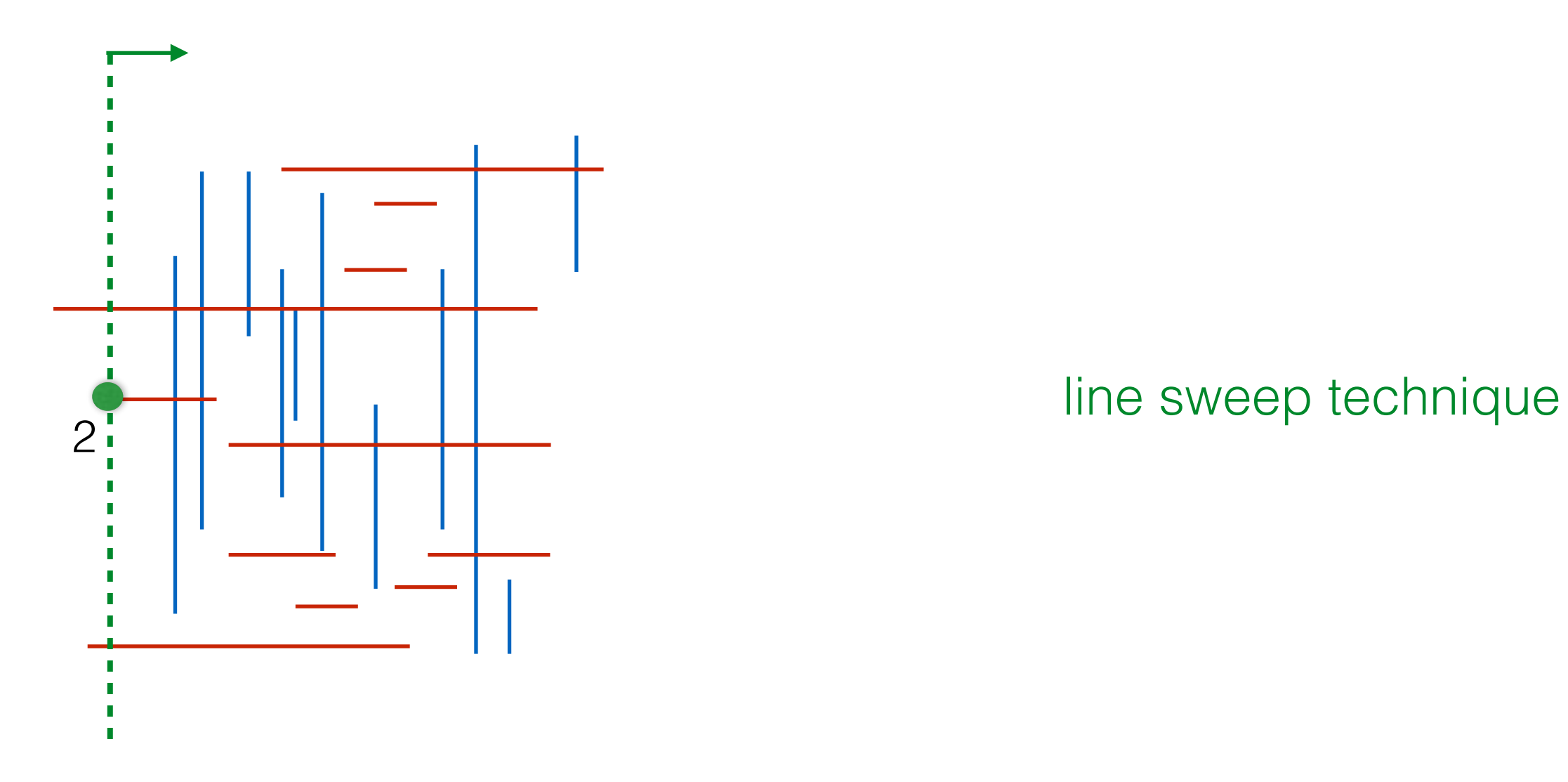

- Events: Let X be the set of x-coordinates of all segments. Sort X.
- Traverse the events in sorted order

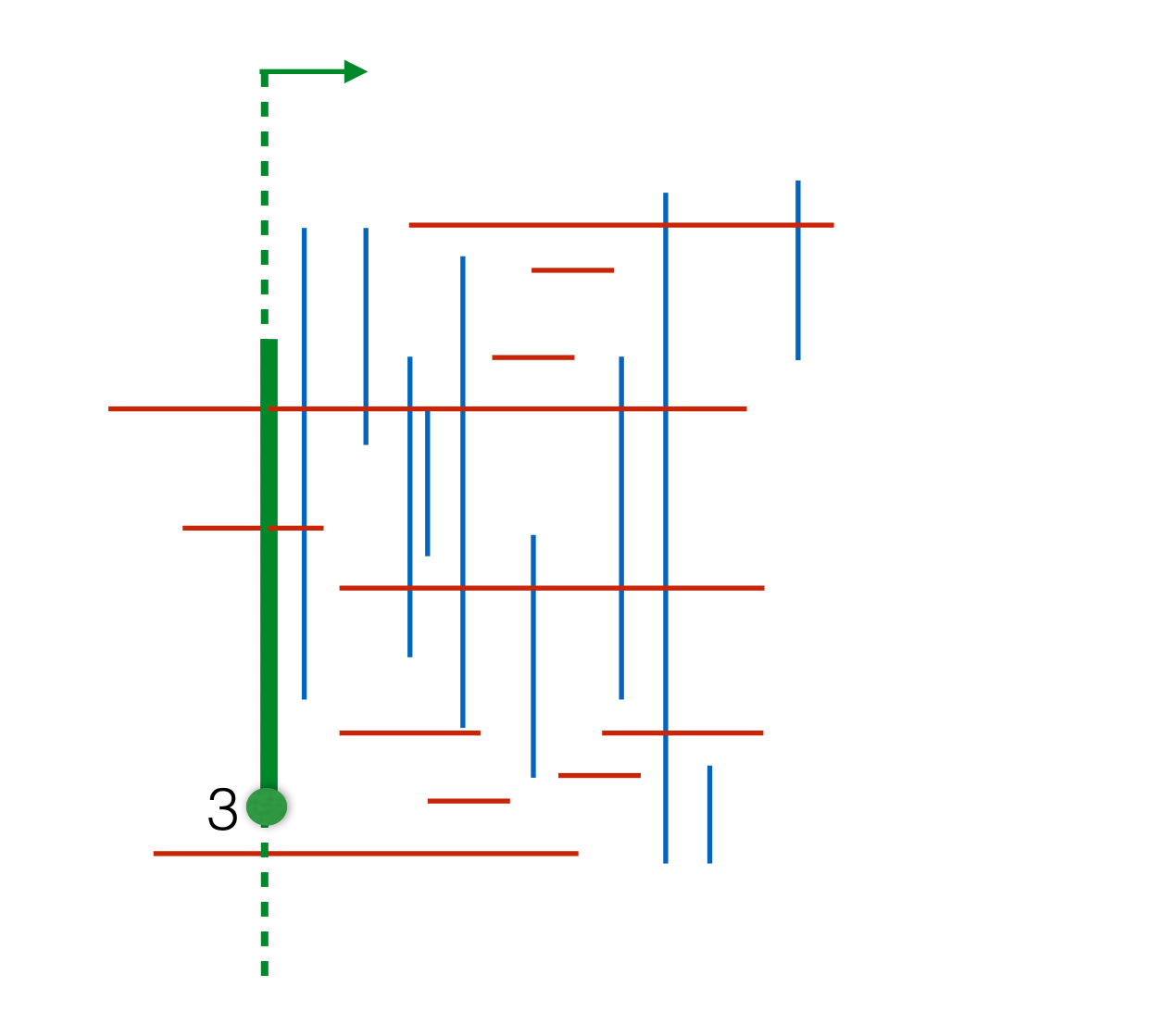

line sweep technique

- Events: Let X be the set of x-coordinates of all segments. Sort X.
- Traverse the events in sorted order

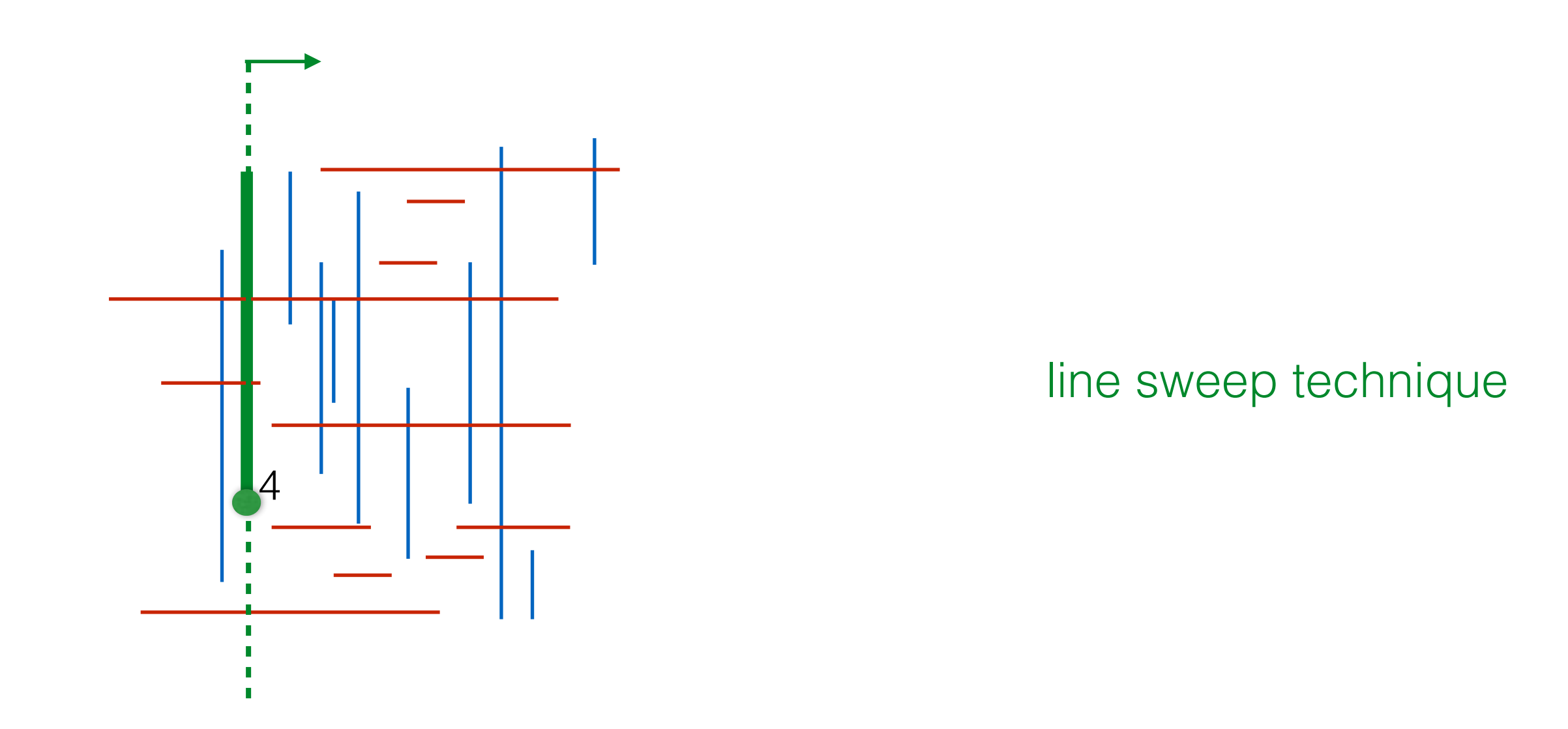

- Events: Let X be the set of x-coordinates of all segments. Sort X.
- Traverse the events in sorted order

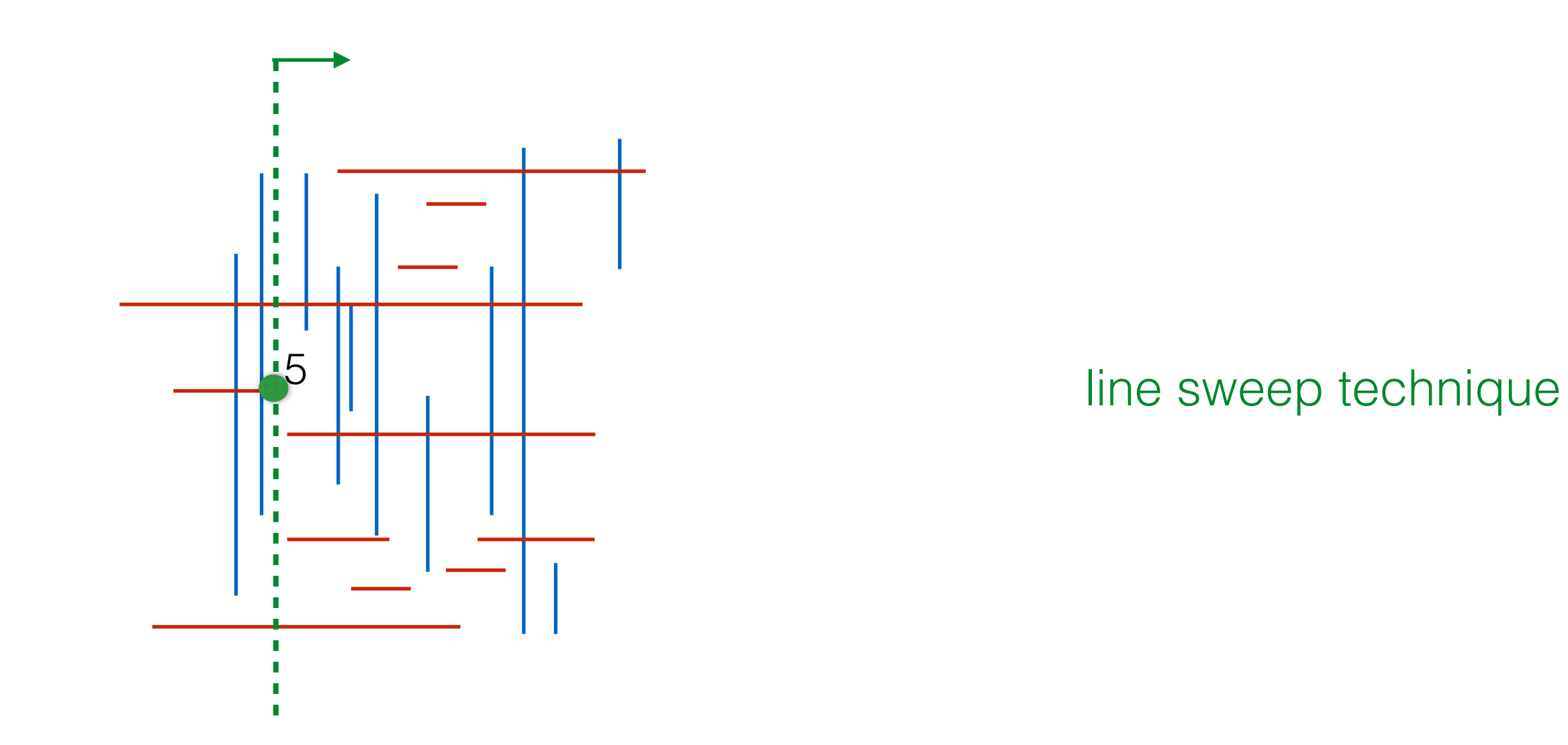

- Events: Let X be the set of x-coordinates of all segments. Sort X.
- Traverse the events in sorted order

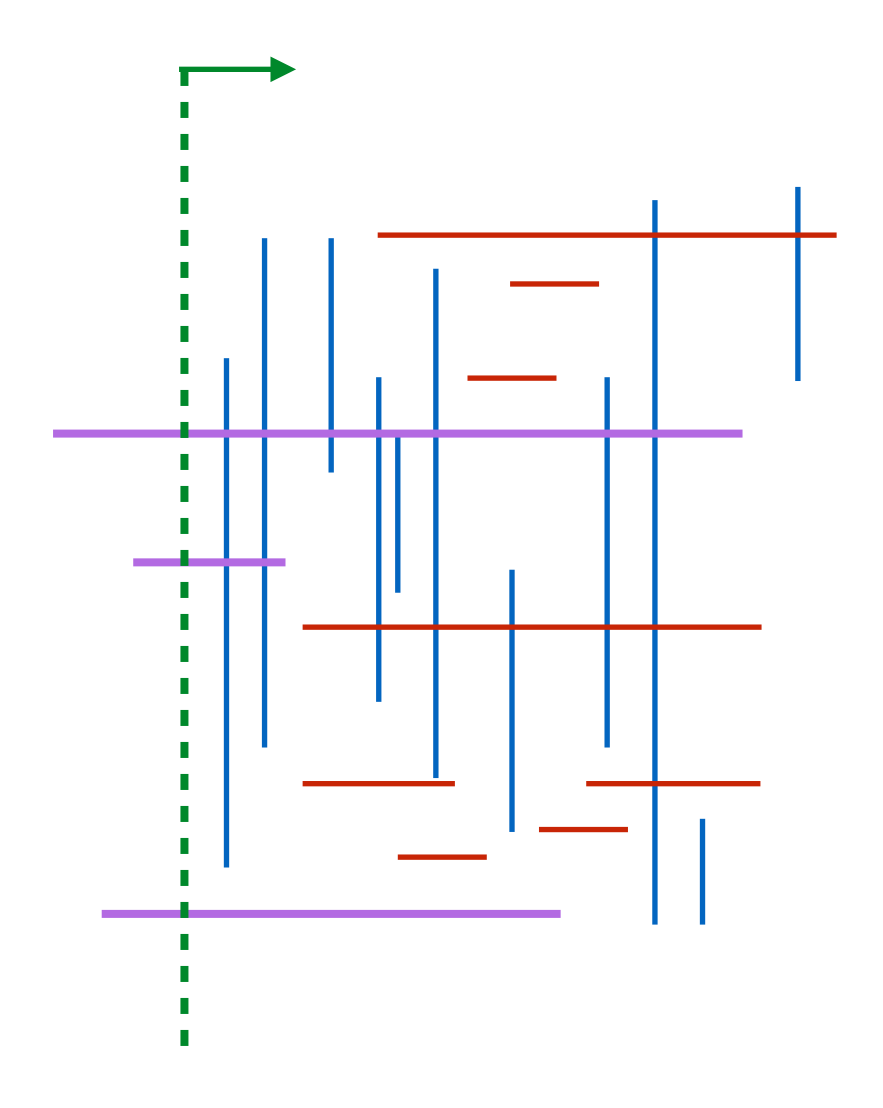

# Events

beginning of a horizontal segment end of a horizontal segment vertical segment

### Line sweep technique

- Traverse events in order and maintain an Active Structure (AS)
	- AS contains objects that are "active" (started but not ended) in other words they are intersected by the current sweep line
	- at some events, insert in AS
	- at some events, delete from AS
	- at some events, query AS

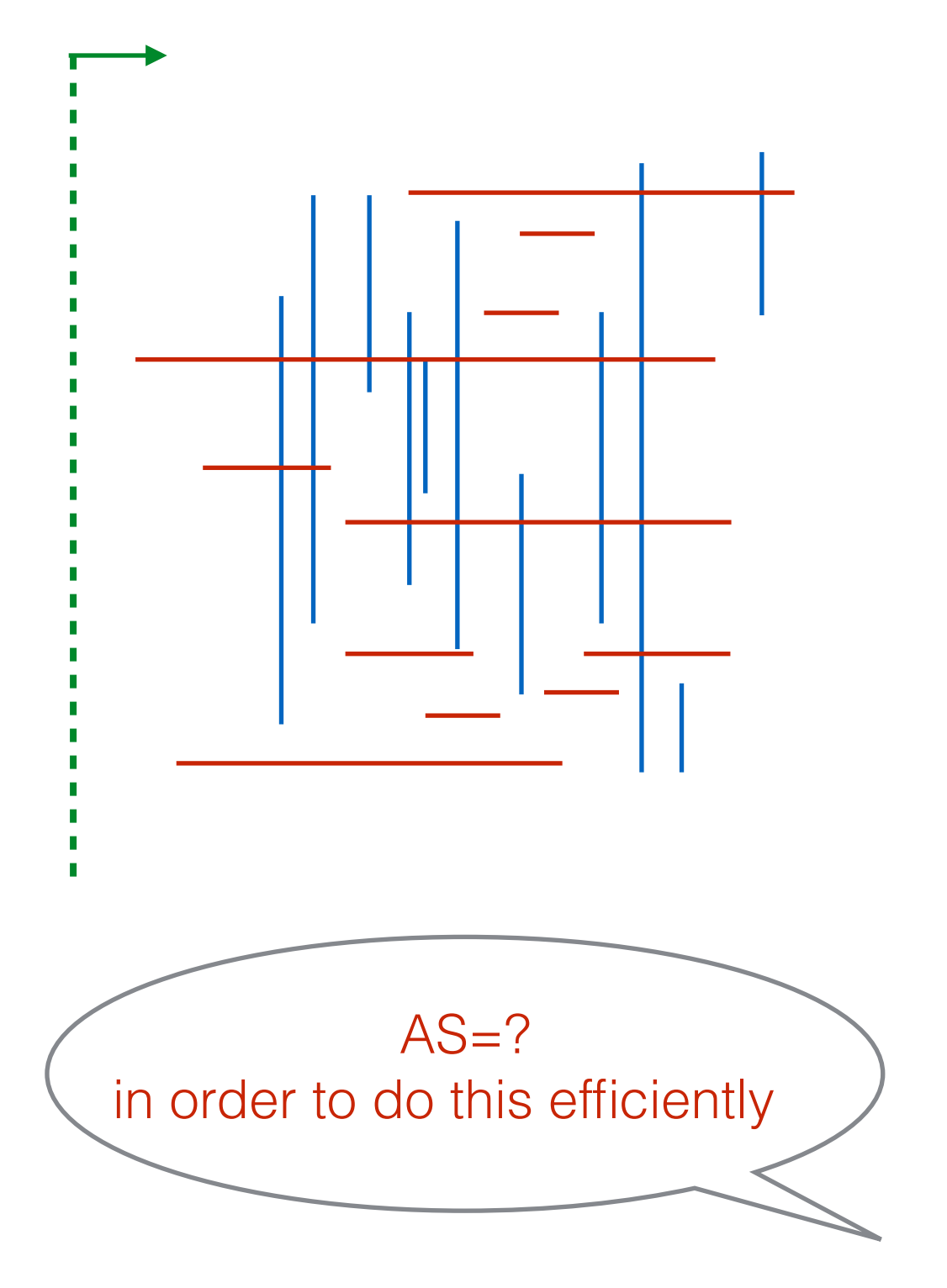

- Let  $X$  be the set of x-coordinates of all segments //the events
- Initialize  $AS = \{\}$
- Sort X and traverse the events in sorted order; let x be the next event in X
	- if x is start of horizontal segment  $(x, x', y)$ : //segment becomes active insert segment (x,x',y) in AS
	- if x is end of horizontal segment  $(x, x', y)$ :

//segment stops being active

delete segment (x,x',y) from AS

• if x corresponds to a vertical segment  $(y, y', x)$ :

//All active segments start before x and end after x. We need those whose y is in [y,y']

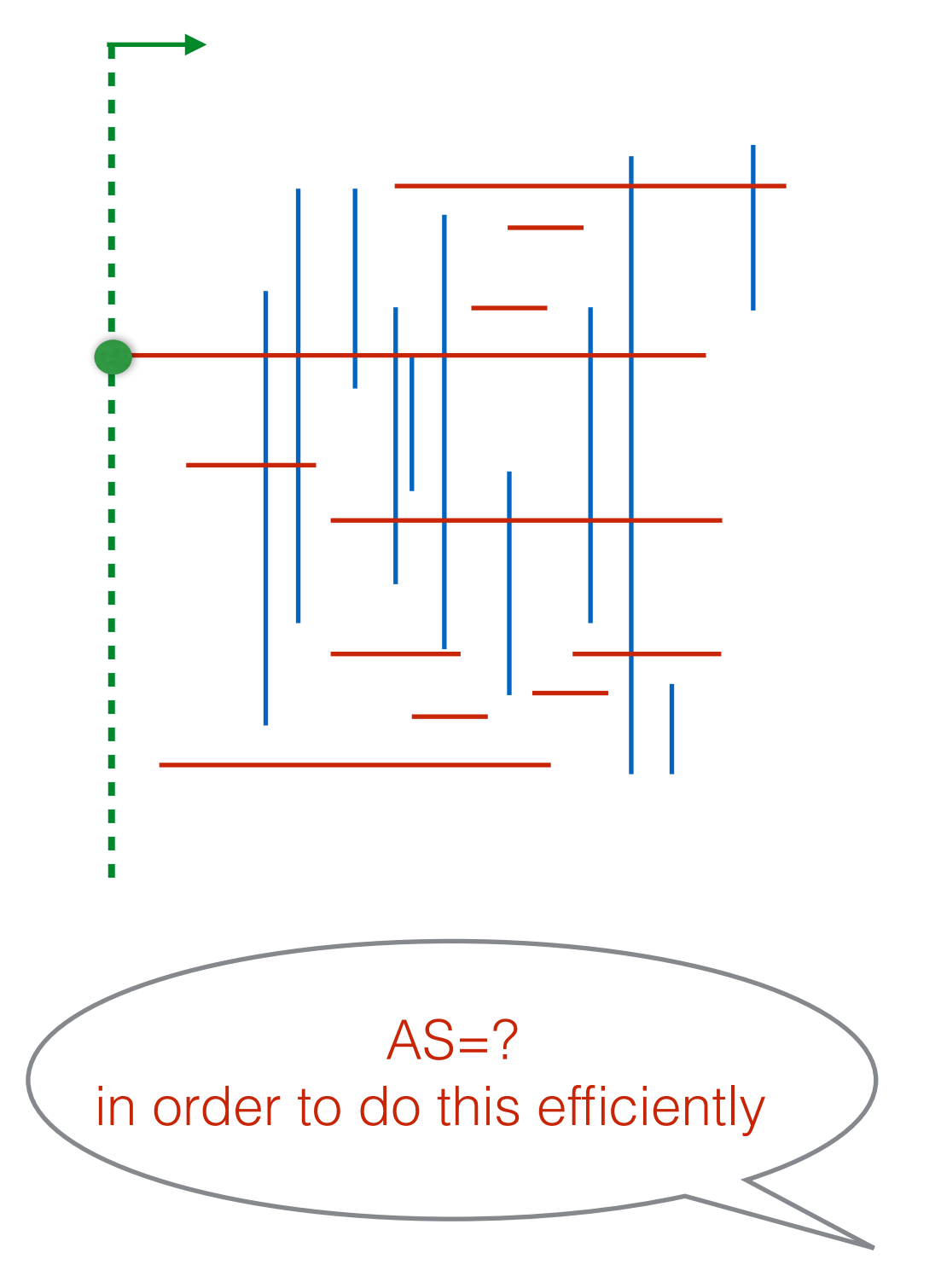

- Let  $X$  be the set of  $x$ -coordinates of all segments //the events
- Initialize  $AS = \{\}$
- Sort X and traverse the events in sorted order; let x be the next event in X
	- if x is start of horizontal segment  $(x, x', y)$ : //segment becomes active insert segment (x,x',y) in AS
	- if x is end of horizontal segment  $(x, x', y)$ :

//segment stops being active

delete segment (x,x',y) from AS

• if x corresponds to a vertical segment  $(y, y', x)$ :

//All active segments start before x and end after x. We need those whose y is in [y,y']

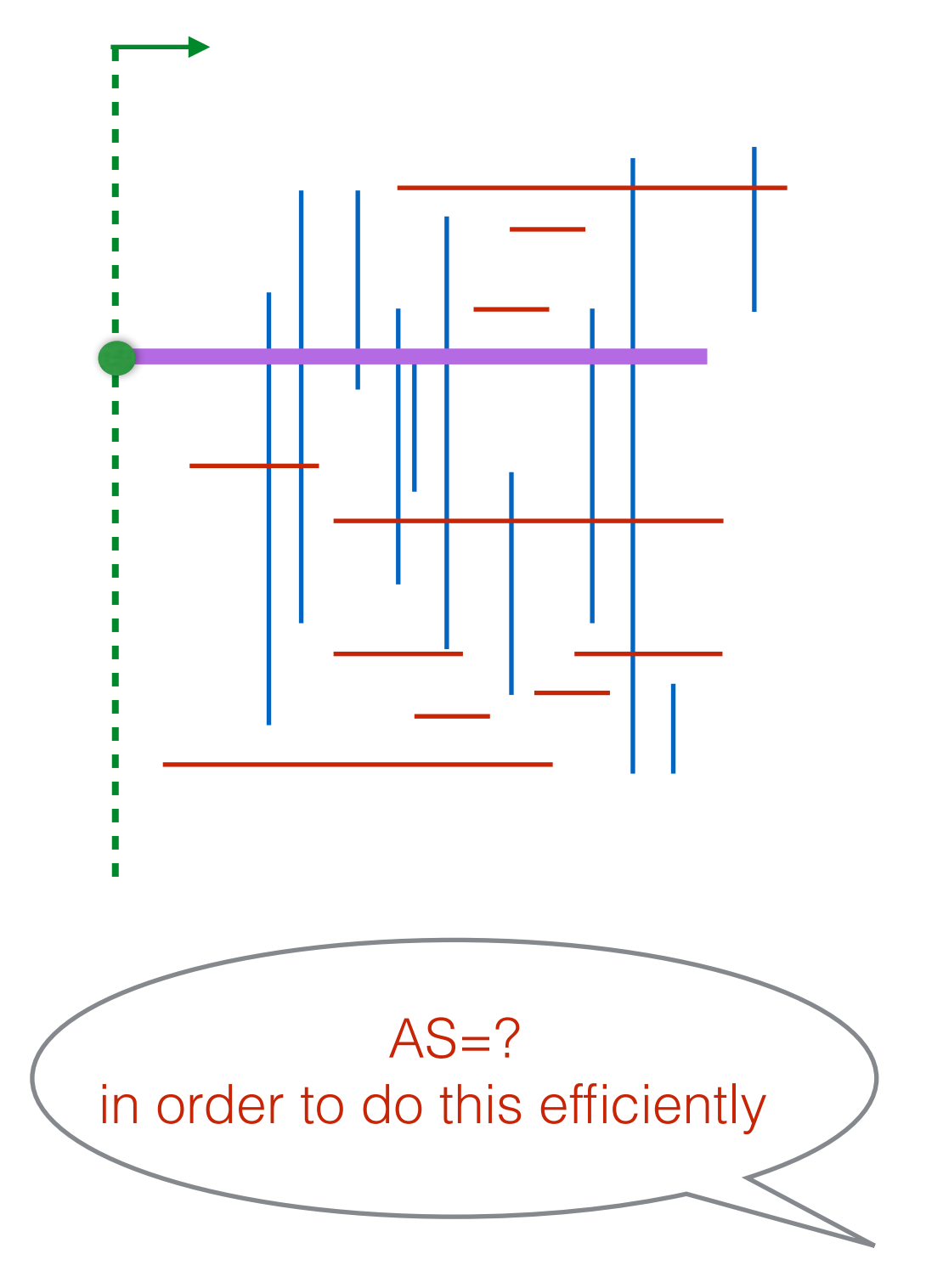

- Let  $X$  be the set of  $x$ -coordinates of all segments //the events
- Initialize  $AS = \{\}$
- Sort X and traverse the events in sorted order; let x be the next event in X
	- if x is start of horizontal segment  $(x, x', y)$ : //segment becomes active insert segment (x,x',y) in AS
	- if x is end of horizontal segment  $(x, x', y)$ :

//segment stops being active

delete segment (x,x',y) from AS

• if x corresponds to a vertical segment  $(y, y', x)$ :

//All active segments start before x and end after x. We need those whose y is in [y,y']

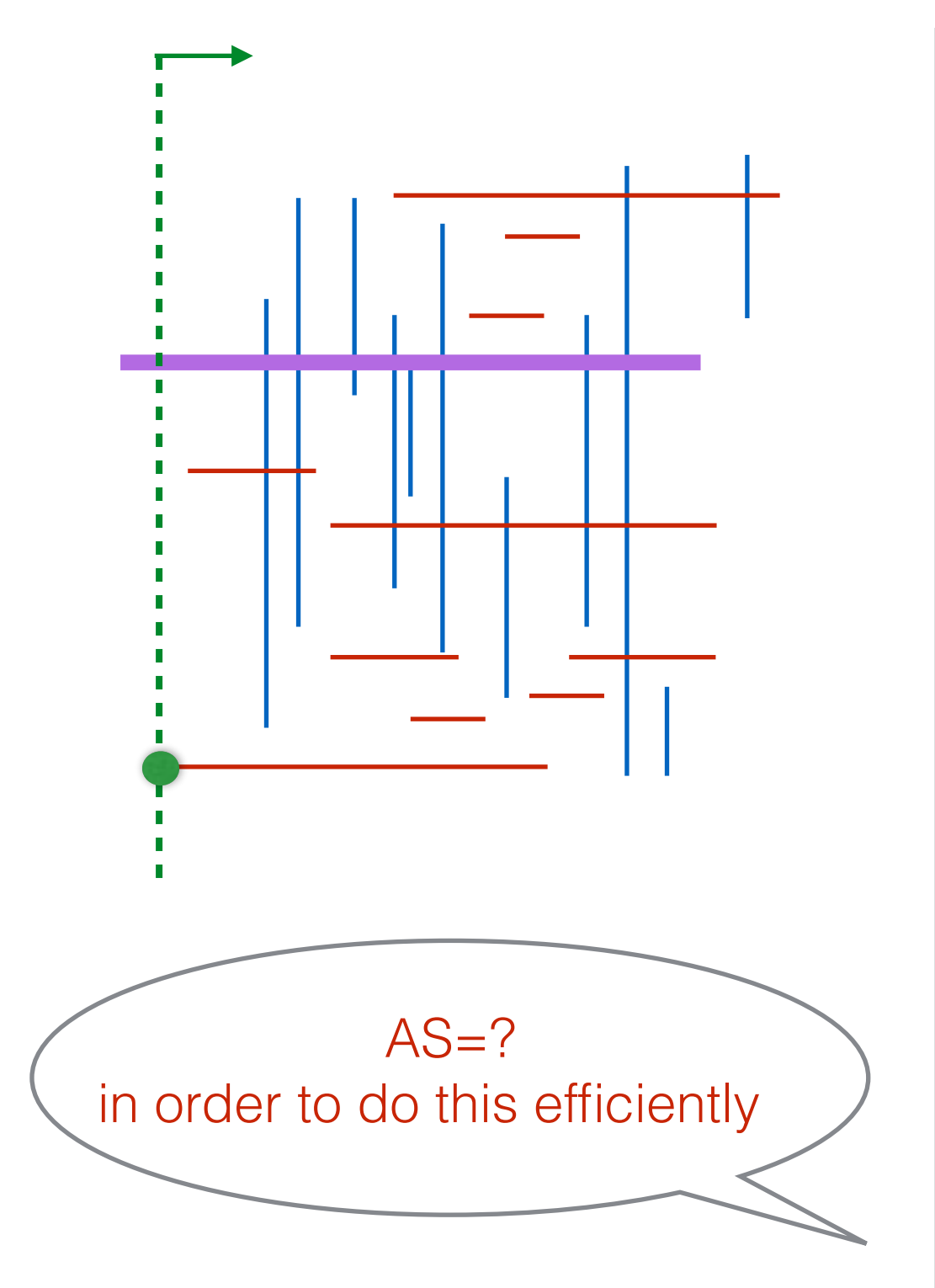

- Let  $X$  be the set of  $x$ -coordinates of all segments //the events
- Initialize  $AS = \{\}$
- Sort X and traverse the events in sorted order; let x be the next event in X
	- if x is start of horizontal segment  $(x, x', y)$ : //segment becomes active insert segment (x,x',y) in AS
	- if x is end of horizontal segment  $(x, x', y)$ :

//segment stops being active

delete segment (x,x',y) from AS

• if x corresponds to a vertical segment  $(y, y', x)$ :

//All active segments start before x and end after x. We need those whose y is in [y,y']

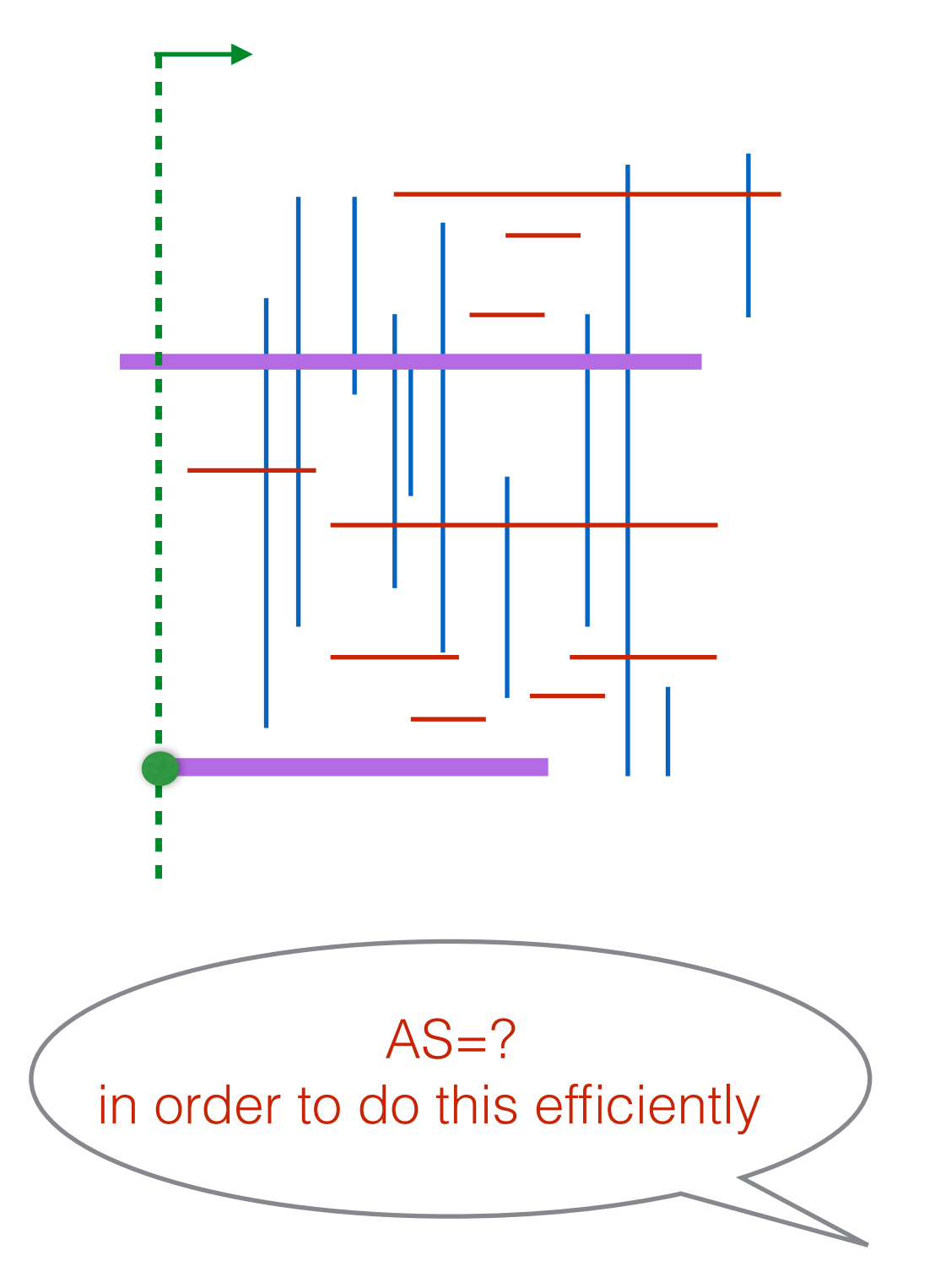

- Let  $X$  be the set of  $x$ -coordinates of all segments //the events
- Initialize  $AS = \{\}$
- Sort X and traverse the events in sorted order; let x be the next event in X
	- if x is start of horizontal segment  $(x, x', y)$ : //segment becomes active insert segment (x,x',y) in AS
	- if x is end of horizontal segment  $(x, x', y)$ :

//segment stops being active

delete segment (x,x',y) from AS

• if x corresponds to a vertical segment  $(y, y', x)$ :

//All active segments start before x and end after x. We need those whose y is in [y,y']

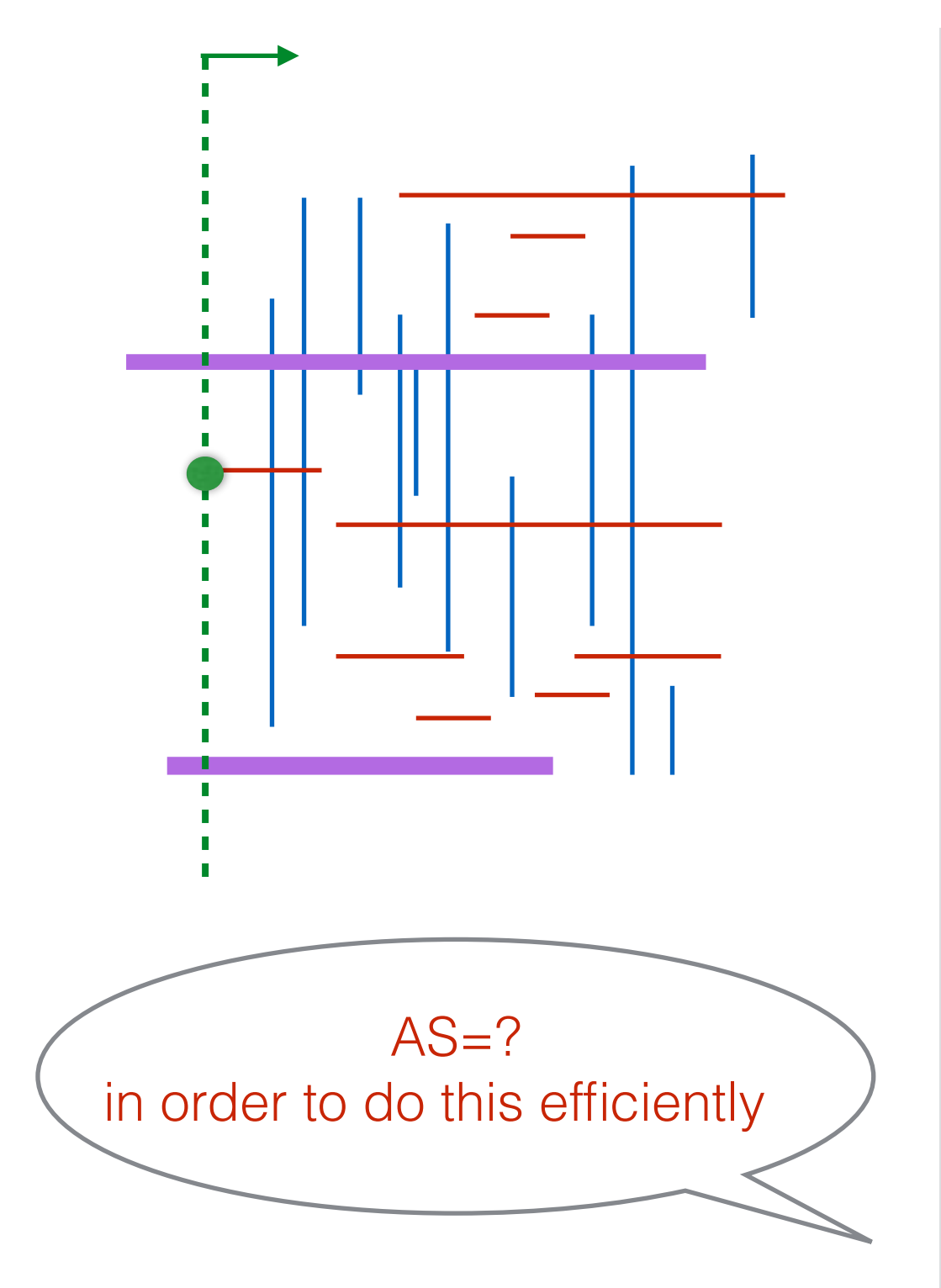

- Let  $X$  be the set of  $x$ -coordinates of all segments //the events
- Initialize  $AS = \{\}$
- Sort X and traverse the events in sorted order; let x be the next event in X
	- if x is start of horizontal segment  $(x, x', y)$ : //segment becomes active insert segment (x,x',y) in AS
	- if x is end of horizontal segment  $(x, x', y)$ :

//segment stops being active

delete segment (x,x',y) from AS

• if x corresponds to a vertical segment  $(y, y', x)$ :

//All active segments start before x and end after x. We need those whose y is in [y,y']

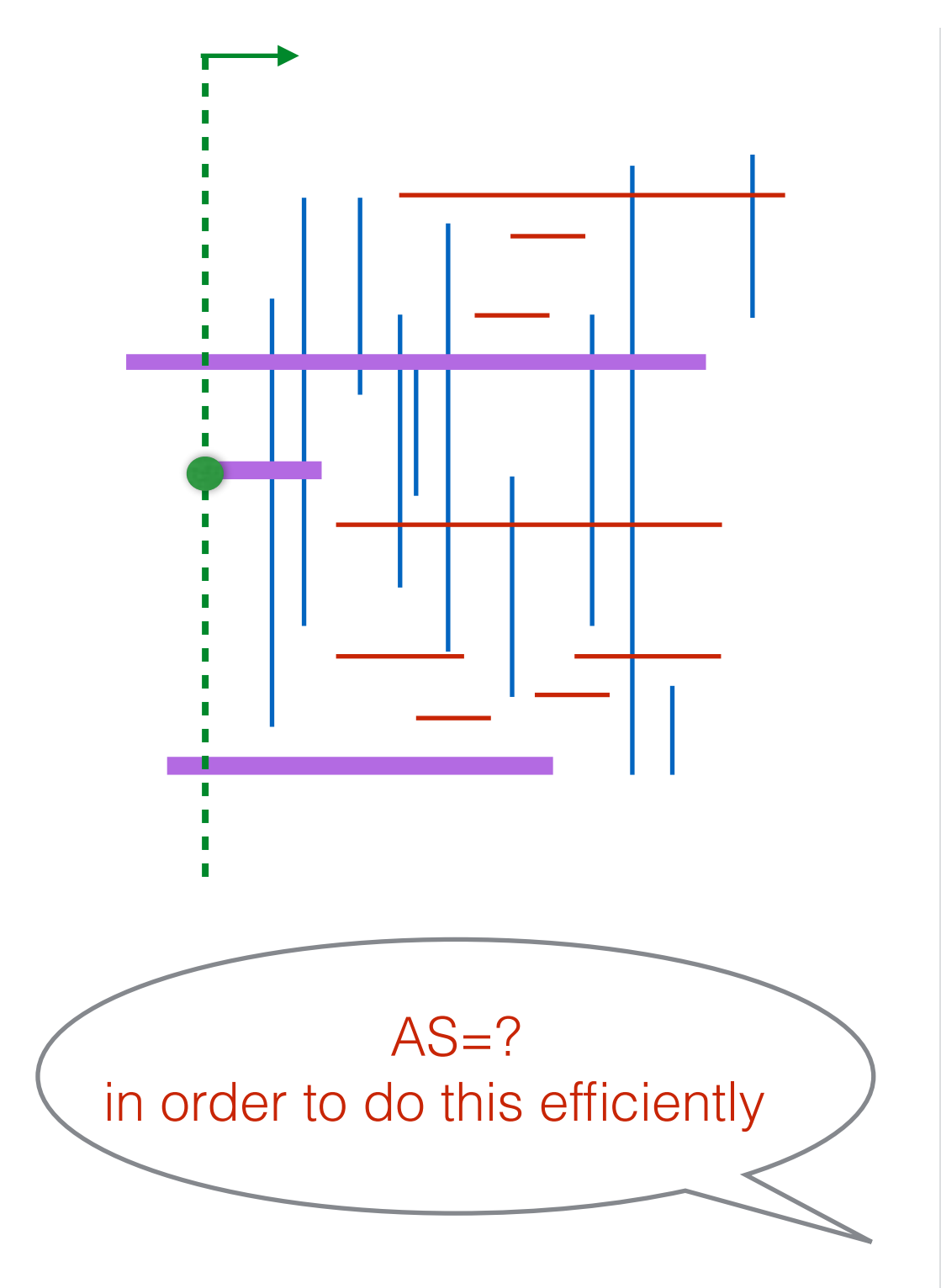

- Let  $X$  be the set of  $x$ -coordinates of all segments //the events
- Initialize  $AS = \{\}$
- Sort X and traverse the events in sorted order; let x be the next event in X
	- if x is start of horizontal segment  $(x, x', y)$ : //segment becomes active insert segment (x,x',y) in AS
	- if x is end of horizontal segment  $(x, x', y)$ :

//segment stops being active

delete segment (x,x',y) from AS

• if x corresponds to a vertical segment  $(y, y', x)$ :

//All active segments start before x and end after x. We need those whose y is in [y,y']

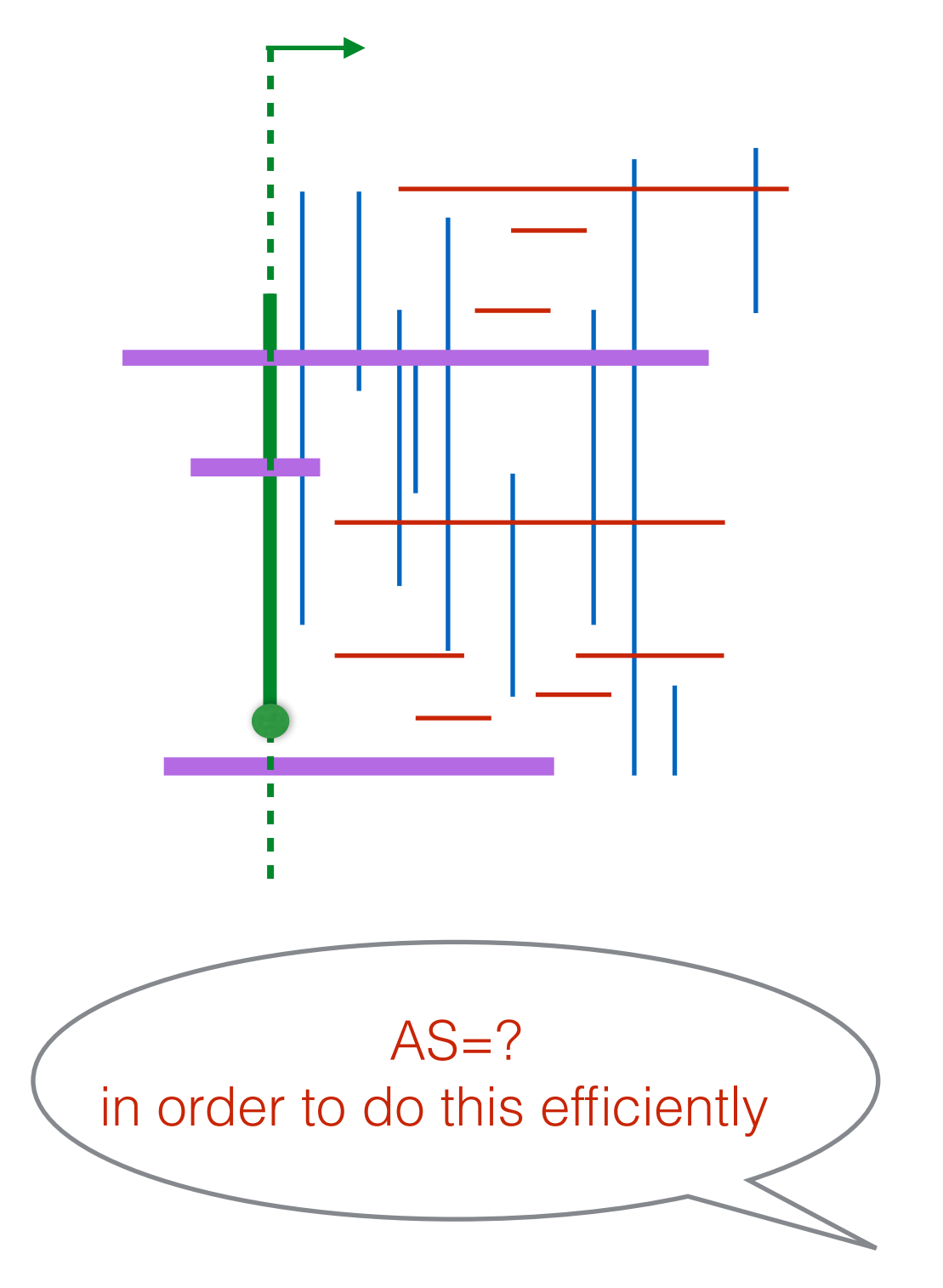

- Let  $X$  be the set of  $x$ -coordinates of all segments //the events
- Initialize  $AS = \{\}$
- Sort X and traverse the events in sorted order; let x be the next event in X
	- if x is start of horizontal segment  $(x, x', y)$ : //segment becomes active insert segment (x,x',y) in AS
	- if x is end of horizontal segment  $(x, x', y)$ :

//segment stops being active

delete segment (x,x',y) from AS

• if x corresponds to a vertical segment  $(y, y', x)$ :

//All active segments start before x and end after x. We need those whose y is in [y,y']

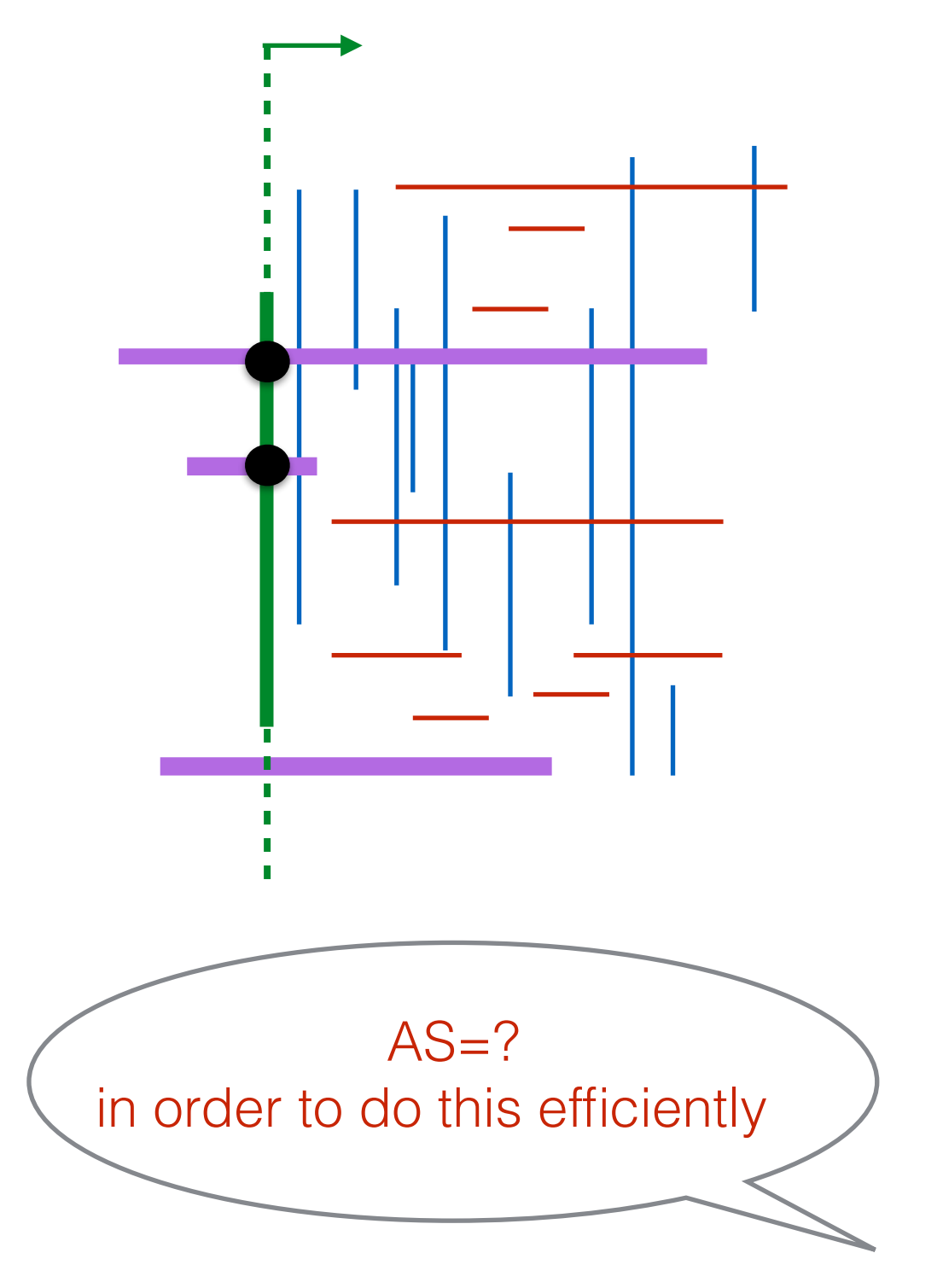

- Let  $X$  be the set of  $x$ -coordinates of all segments //the events
- Initialize  $AS = \{\}$
- Sort X and traverse the events in sorted order; let x be the next event in X
	- if x is start of horizontal segment  $(x, x', y)$ : //segment becomes active insert segment (x,x',y) in AS
	- if x is end of horizontal segment  $(x, x', y)$ :

//segment stops being active

delete segment (x,x',y) from AS

• if x corresponds to a vertical segment  $(y, y', x)$ :

//All active segments start before x and end after x. We need those whose y is in [y,y']

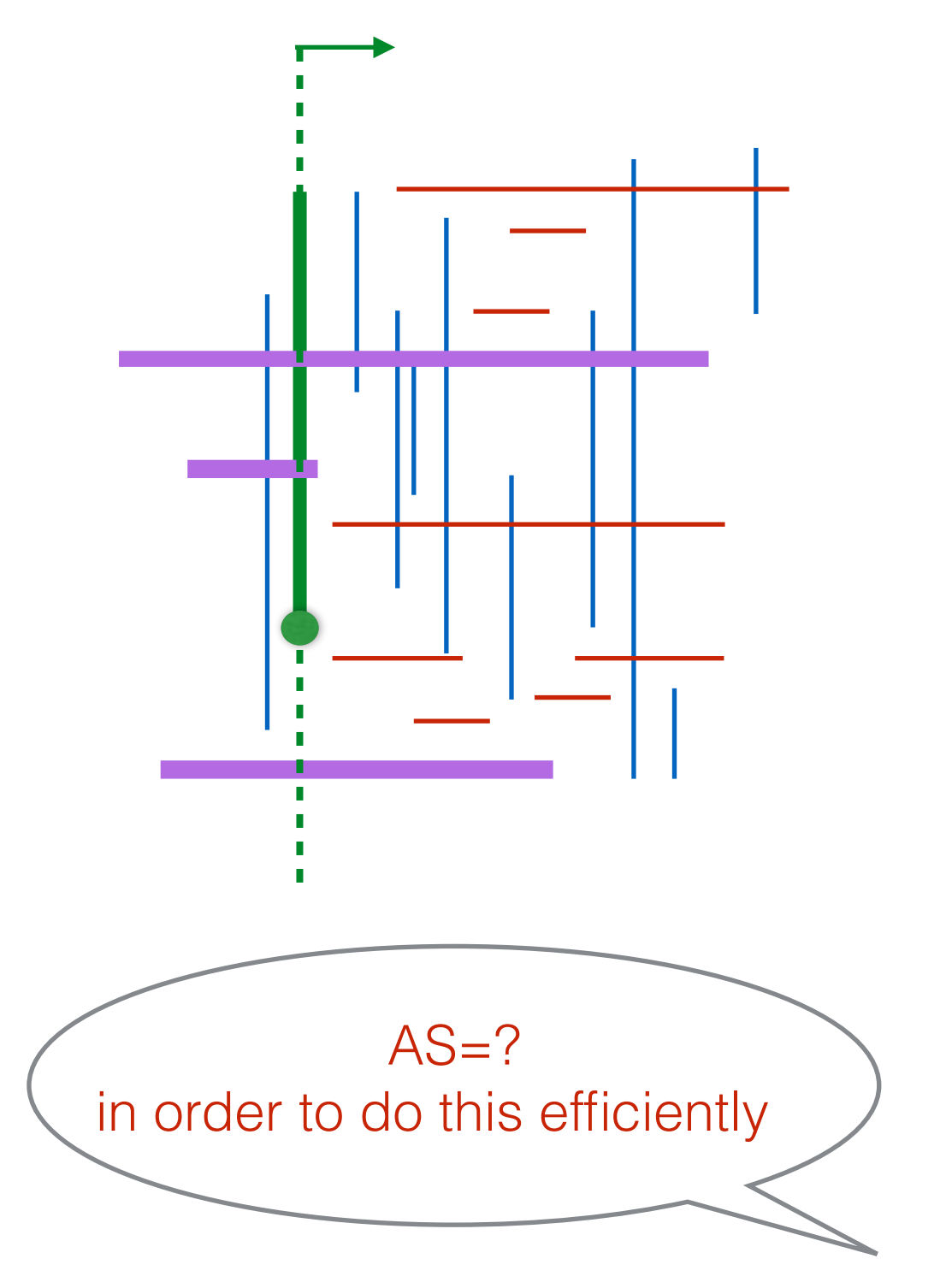

- Let  $X$  be the set of  $x$ -coordinates of all segments //the events
- Initialize  $AS = \{\}$
- Sort X and traverse the events in sorted order; let x be the next event in X
	- if x is start of horizontal segment  $(x, x', y)$ : //segment becomes active insert segment (x,x',y) in AS
	- if x is end of horizontal segment  $(x, x', y)$ :

//segment stops being active

delete segment (x,x',y) from AS

• if x corresponds to a vertical segment  $(y, y', x)$ :

//All active segments start before x and end after x. We need those whose y is in [y,y']

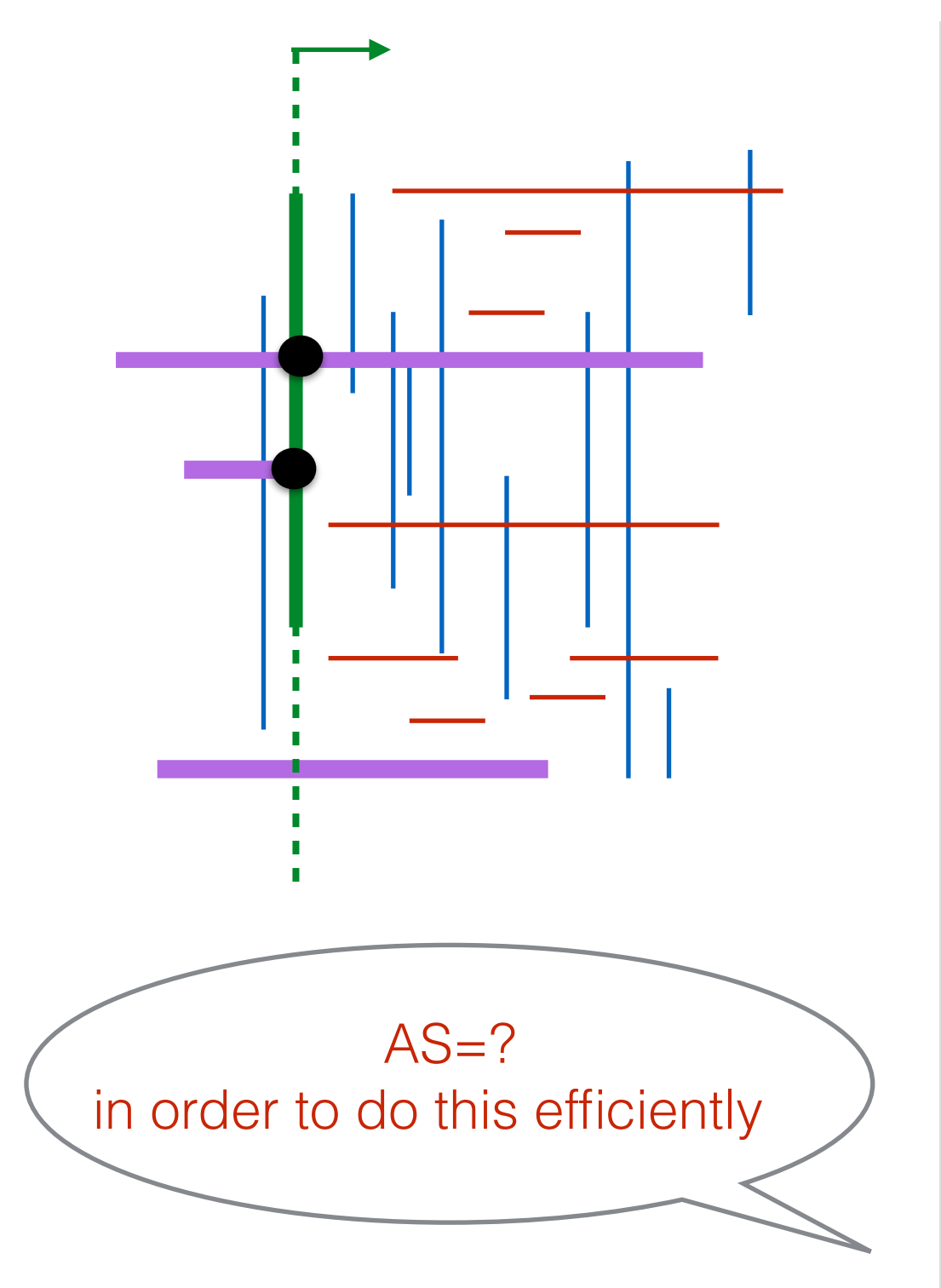

- Let  $X$  be the set of  $x$ -coordinates of all segments //the events
- Initialize  $AS = \{\}$
- Sort X and traverse the events in sorted order; let x be the next event in X
	- if x is start of horizontal segment  $(x, x', y)$ : //segment becomes active insert segment (x,x',y) in AS
	- if x is end of horizontal segment  $(x, x', y)$ :

//segment stops being active

delete segment (x,x',y) from AS

• if x corresponds to a vertical segment  $(y, y', x)$ :

//All active segments start before x and end after x. We need those whose y is in [y,y']

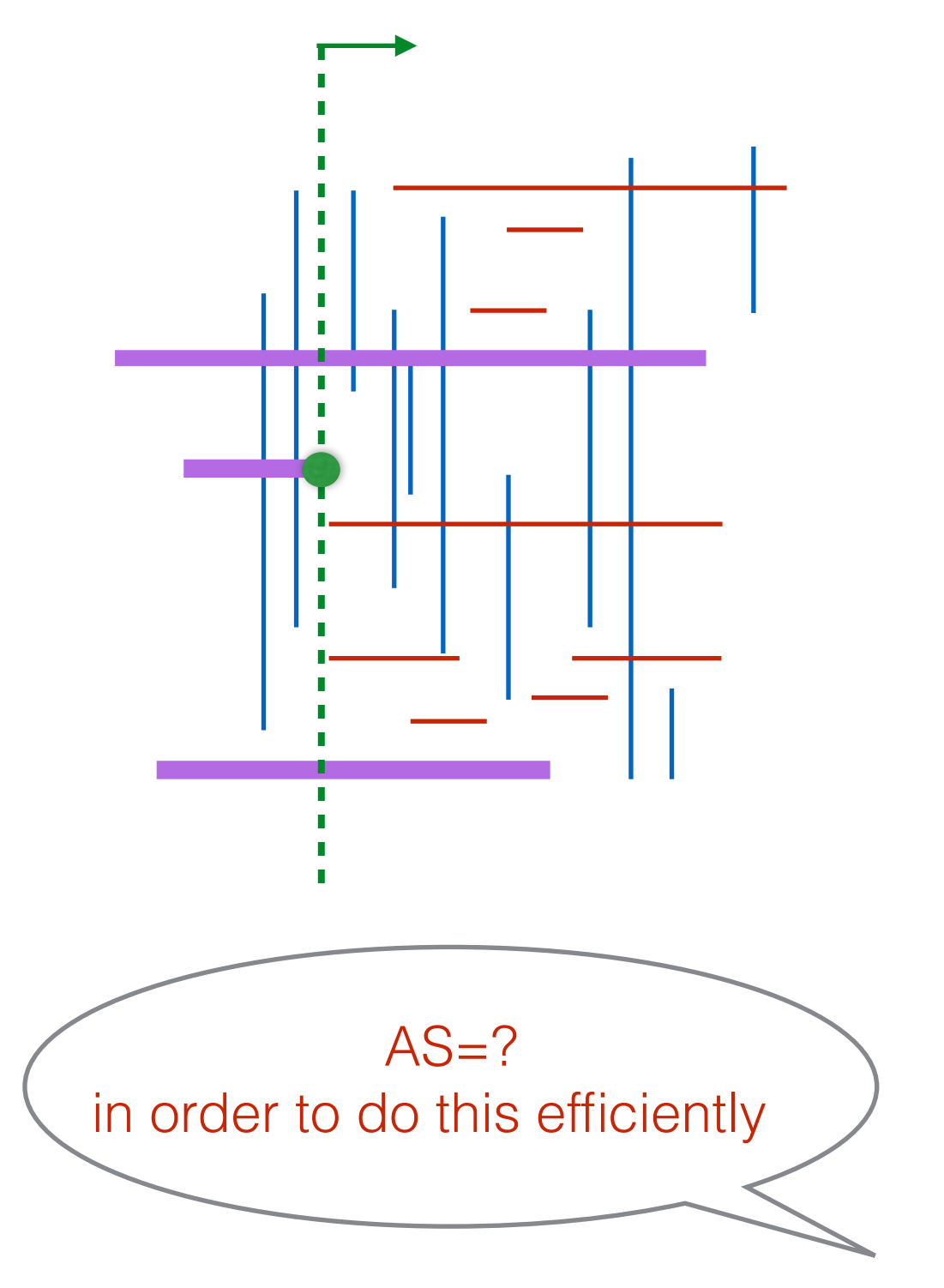

- Let  $X$  be the set of  $x$ -coordinates of all segments //the events
- Initialize  $AS = \{\}$
- Sort X and traverse the events in sorted order; let x be the next event in X
	- if x is start of horizontal segment  $(x, x', y)$ : //segment becomes active insert segment (x,x',y) in AS
	- if x is end of horizontal segment  $(x, x', y)$ :

//segment stops being active

delete segment (x,x',y) from AS

• if x corresponds to a vertical segment  $(y, y', x)$ :

//All active segments start before x and end after x. We need those whose y is in [y,y']

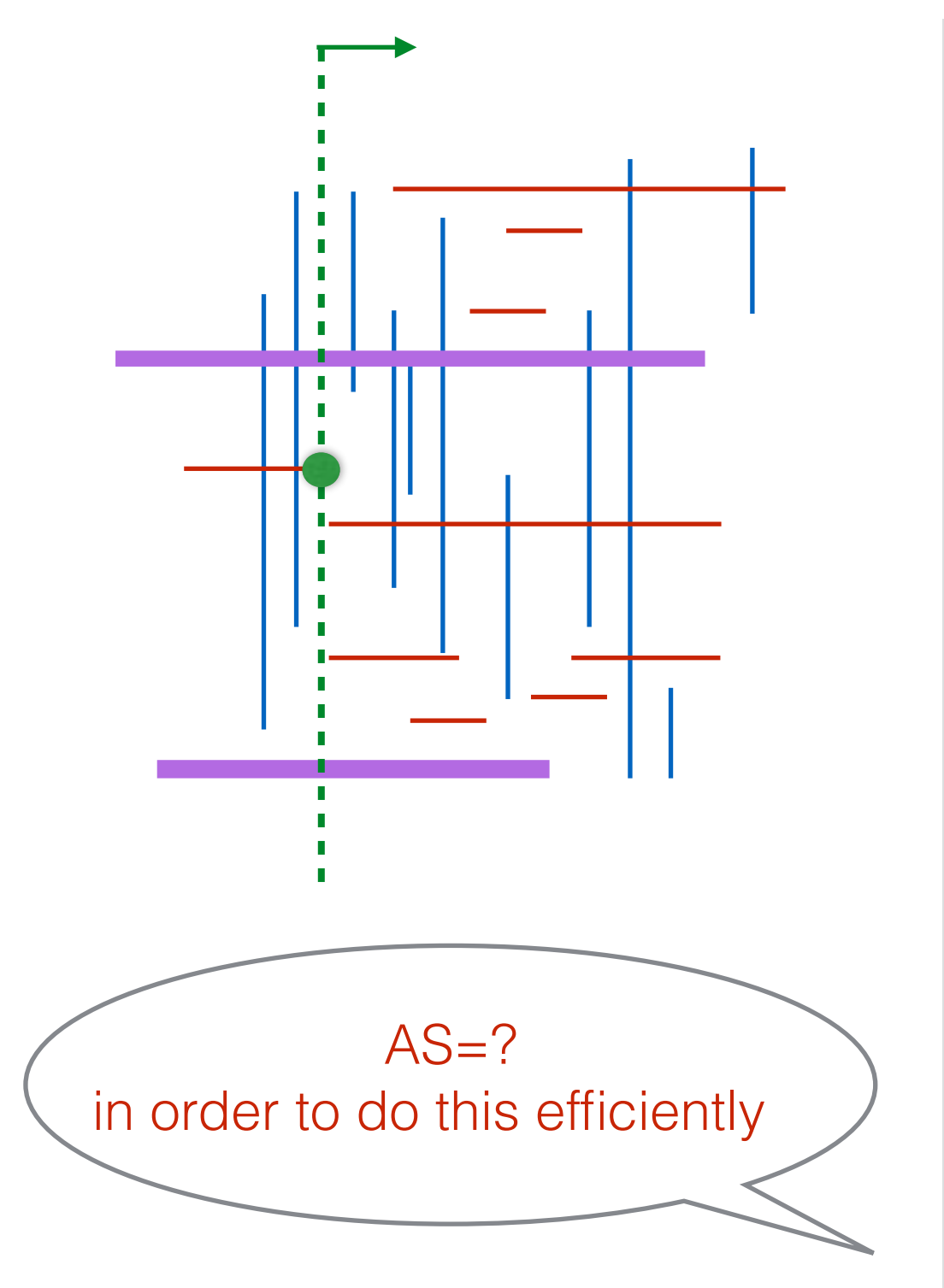

- Let  $X$  be the set of  $x$ -coordinates of all segments //the events
- Initialize  $AS = \{\}$
- Sort X and traverse the events in sorted order; let x be the next event in X
	- if x is start of horizontal segment  $(x, x', y)$ : //segment becomes active insert segment (x,x',y) in AS
	- if x is end of horizontal segment  $(x, x', y)$ :

//segment stops being active

delete segment (x,x',y) from AS

• if x corresponds to a vertical segment  $(y, y', x)$ :

//All active segments start before x and end after x. We need those whose y is in [y,y']

- Pick an example and simulate the algorithm
- How do you implement the AS?
- Analysis?
- Let  $X$  be the set of x-coordinates of all segments //the events
- Initialize  $AS = \{\}$
- Sort X and traverse the events in sorted order; let x be the next event in X
	- if x is start of horizontal segment  $(x, x', y)$ : //segment becomes active insert segment (x,x',y) in AS
	- if x is end of horizontal segment  $(x, x', y)$ :

//segment stops being active delete segment (x,x',y) from AS

• if x corresponds to a vertical segment  $(y, y', x)$ :

//All active segments start before x and end after x. We need those whose y is in [y,y']

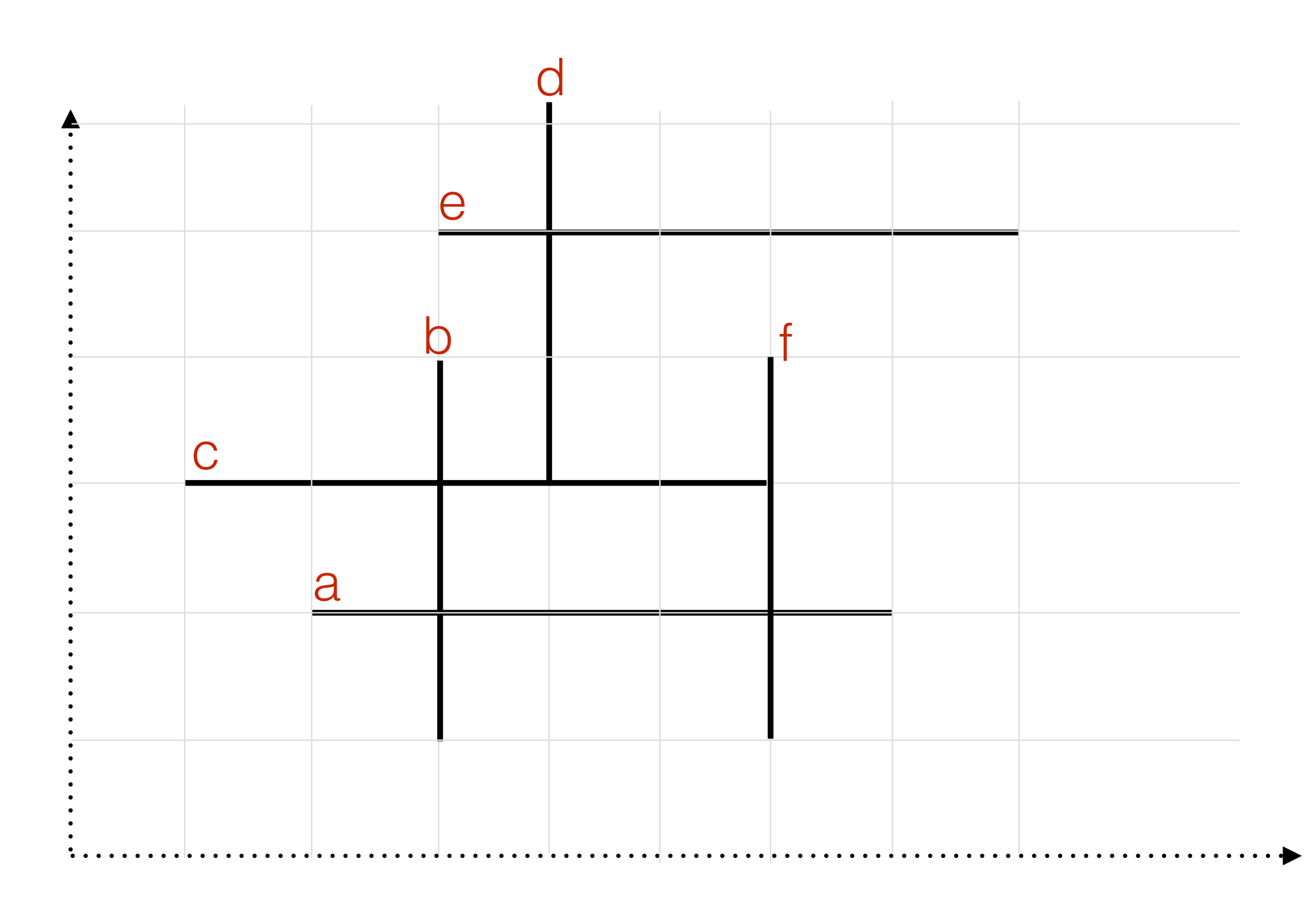

# Line sweep

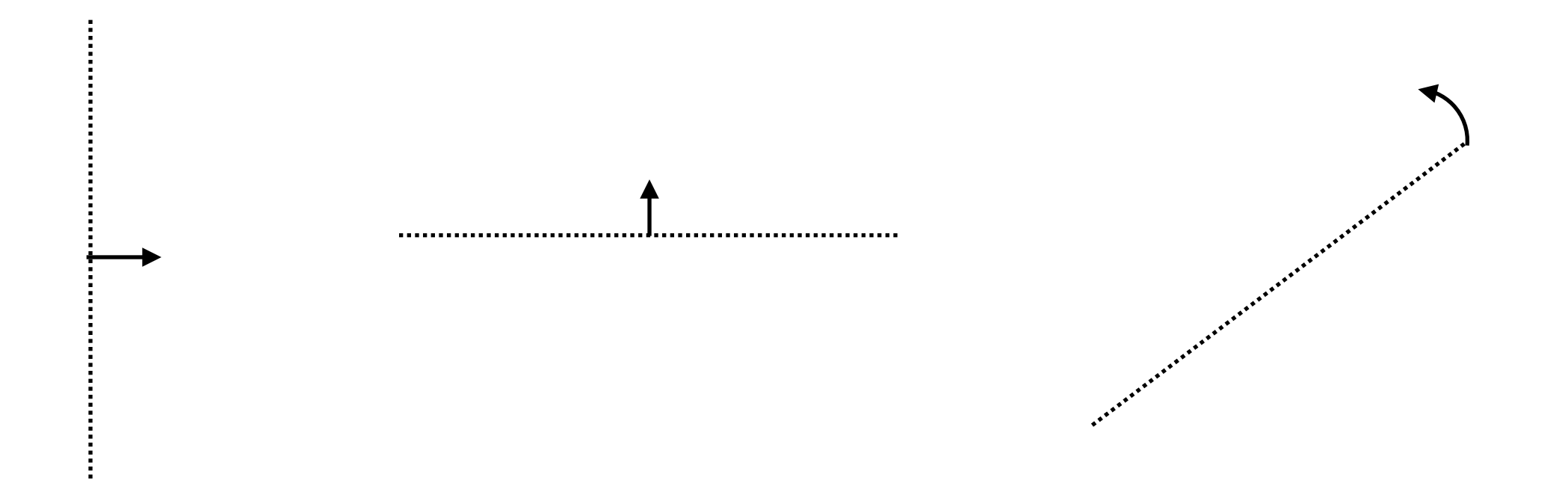

# Line sweep algorithms

- Powerful, elegant, frequently used technique
- Line can be horizontal or vertical or radial or ....

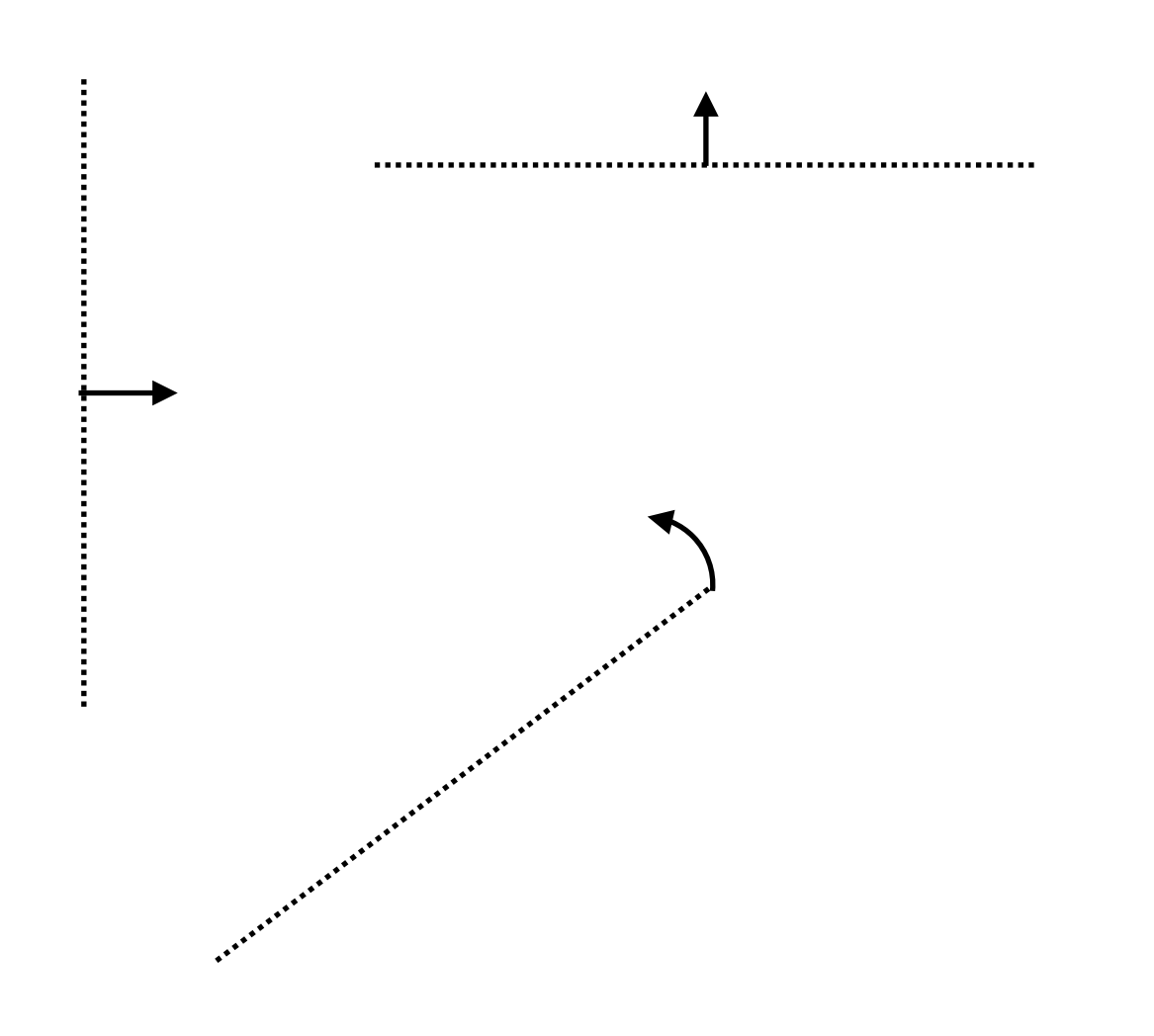

- Traverse events in order and maintain an Active Structure (AS)
	- AS contains objects that are "active" (started but not ended) in other words they are intersected by the current sweep line
	- at some events, insert in AS
	- at some events, delete from AS
	- at some events, query AS